Indagar a través de proyectos tecnológicos productivos

Primer año del segundo ciclo

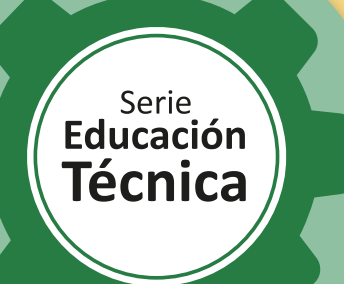

e

3

C

Q

# **Respirador artificial**

**12** 

E

Q0

**L** 

**CARLOS** 

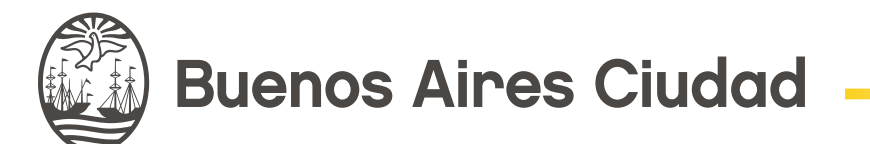

**Vamos Buenos Aires** 

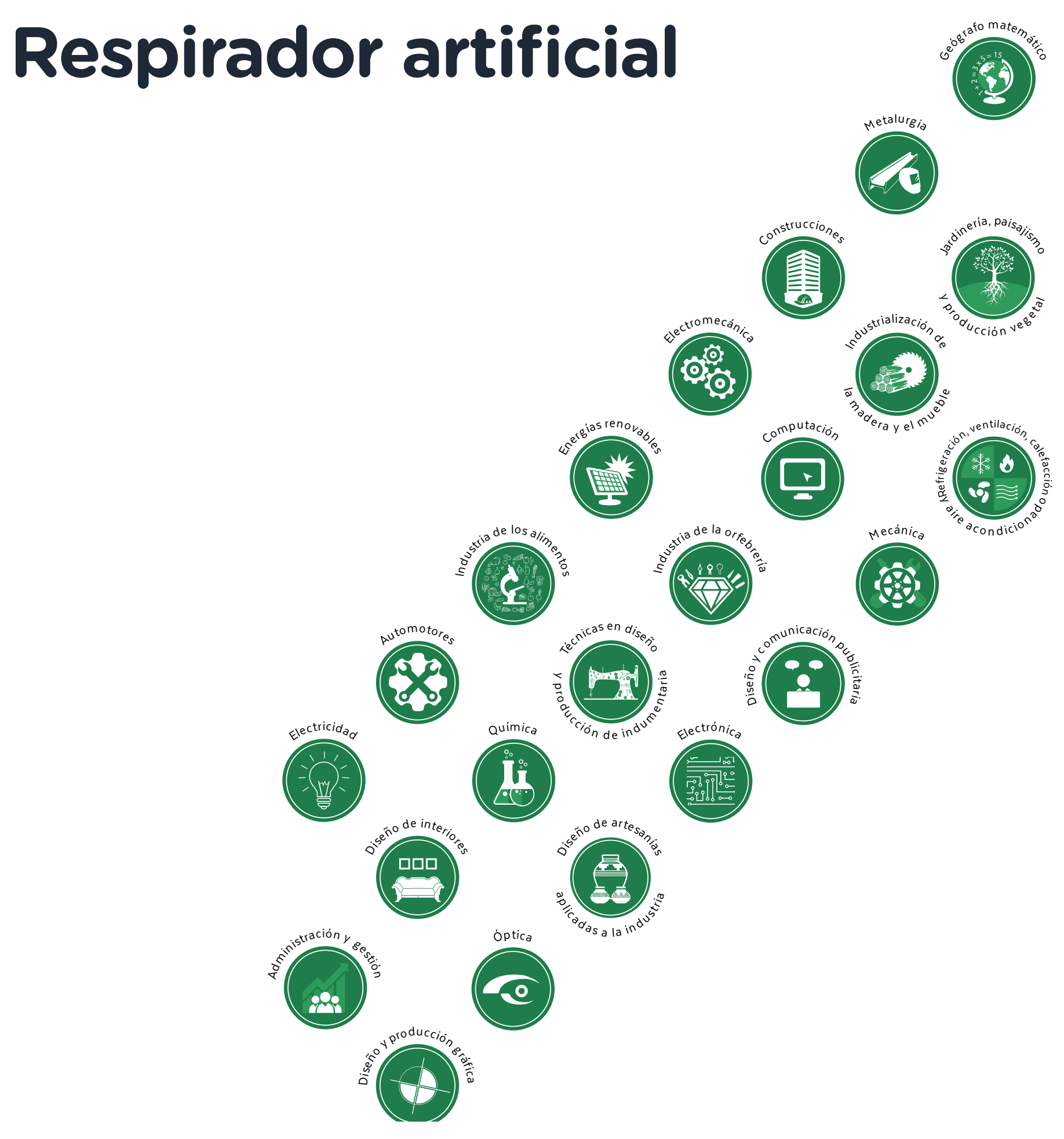

2

 $\lambda$ 

 $\ll$ 

G.C.A.B.A. | Ministerio de Educación | Dirección General de Planeamiento Educativo | Gerencia Operativa de Currículum.

G.C.A.B.A. | Ministerio de Educación | Dirección General de Planeamiento Educativo | Gerencia Operativa de Currículum.

**Jefe de Gobierno** Horacio Rodríguez Larreta

**Ministra de Educación** María Soledad Acuña

**Jefe de Gabinete** Manuel Vidal

**Subsecretaria de Coordinación Pedagógica y Equidad Educativa** María Lucía Feced Abal

**Subsecretario de Carrera Docente** Oscar Mauricio Ghillione

**Subsecretario de Tecnología Educativa y Sustentabilidad**

Santiago Andrés

**Subsecretario de Gestión Económico Financiera y Administración de Recursos**  Sebastián Tomaghelli

**Subsecretaria de la Agencia de Aprendizaje a lo Largo de la Vida** Eugenia Cortona

**Directora Ejecutiva de la Unidad de Evaluación Integral de la Calidad y Equidad Educativa**

Carolina Ruggero

**Director General de Planeamiento Educativo**

Javier Simón

#### **Directora General de Educación Digital**

Rocío Fontana

**Gerenta Operativa de Currículum** 

Mariana Rodríguez

**Gerente Operativo Tecnología e Innovación Educativa**

Roberto Tassi

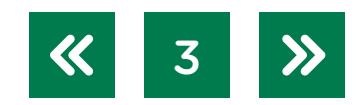

#### **Dirección General de Planeamiento Educativo (DGPLEDU) Gerencia Operativa de Currículum (GOC)**

Mariana Rodríguez

**Asesora Técnica Pedagógica:** Carola Martínez.

**Equipo Nivel Secundario. Modalidad Técnico Profesional:** Miguel Rubíes (coordinación), Irma M. Sicardi (generalista).

**Especialistas:** Octavio Javier da Silva Gillig (Robótica), Liliana Kurzrok (Matemática), Pablo E. Rodríguez (Electrónica).

**Subsecretaría de Tecnología Educativa y Sustentabilidad (SSTES) Dirección General de Educación Digital (DGED) Gerencia Operativa Tecnología e Innovación Educativa (INTEC)** Roberto Tassi

**Especialistas de Educación Digital:** Julia Campos (coordinación), Sandra Coronel, Josefina Gutierrez.

**Equipo Editorial de Materiales y Contenidos Digitales (DGPLEDU) Coordinación general:** Silvia Saucedo. **Coordinación editorial:** Marcos Alfonzo.

**Edición y corrección:** Víctor Sabanes. **Corrección de estilo:** Ana Premuzic. **Diseño gráfico y desarrollo digital:** Patricia Peralta. **Asistencia editorial:** Leticia Lobato.

Gobierno de la Ciudad Autónoma de Buenos Aires Respirador artificial : Primer año del segundo ciclo / 1a edición para el profesor - Ciudad Autónoma de Buenos Aires : Ministerio de Educación del Gobierno de la Ciudad Autónoma de Buenos Aires, 2021. Libro digital, PDF - (Educación Técnica)

Archivo Digital: descarga y online ISBN 978-987-549-982-9

1. Educación Secundaria. 2. Educación Técnica. I. Título. CDD 373.246

ISBN: 978-987-549-982-9

Se autoriza la reproducción y difusión de este material para fines educativos u otros fines no comerciales, siempre que se especifique claramente la fuente. Se prohíbe la reproducción de este material para venta u otros fines comerciales.

Fecha de consulta de imágenes, videos, textos y otros recursos digitales disponibles en Internet: 15 de noviembre de 2021.

© Gobierno de la Ciudad Autónoma de Buenos Aires / Ministerio de Educación. Dirección General de Planeamiento Educativo / Gerencia Operativa de Currículum, 2021. Carlos H. Perette y Calle 10 – C1063 – Barrio 31 - Retiro - Ciudad Autónoma de Buenos Aires.

© Copyright © 2021 Adobe Systems Software. Todos los derechos reservados. Adobe, el logo de Adobe, Acrobat y el logo de Acrobat son marcas registradas de Adobe Systems Incorporated.

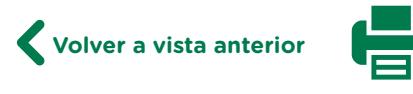

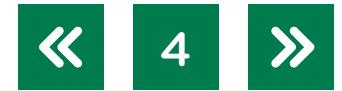

### **¿Cómo se navegan los textos de esta serie?**

Los materiales de Educación Técnica cuentan con elementos interactivos que permiten la lectura hipertextual y optimizan la navegación. Estos reflejan la interactividad general de la serie.

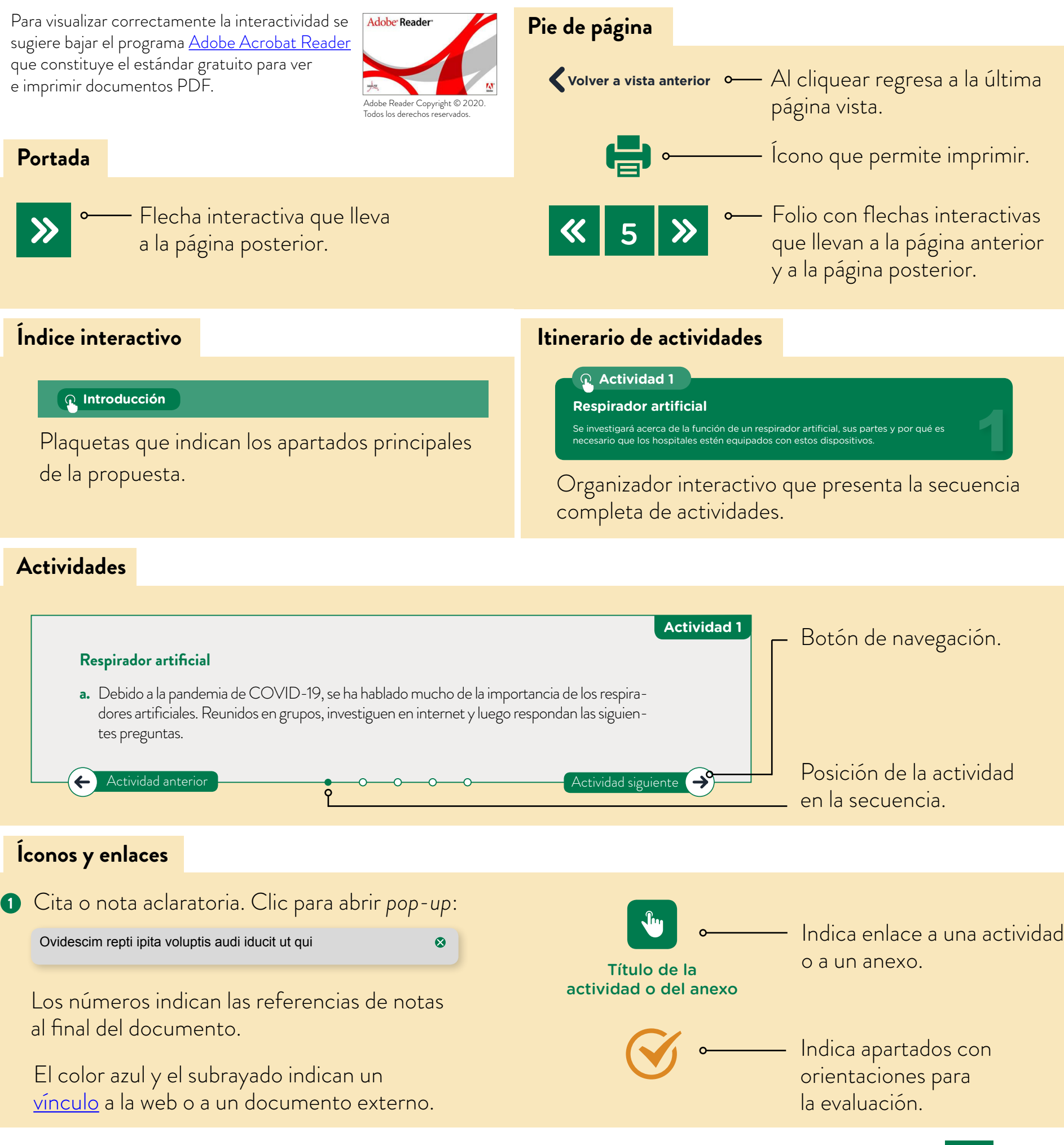

5

**Volver a vista anterior**

### **Índice interactivo**

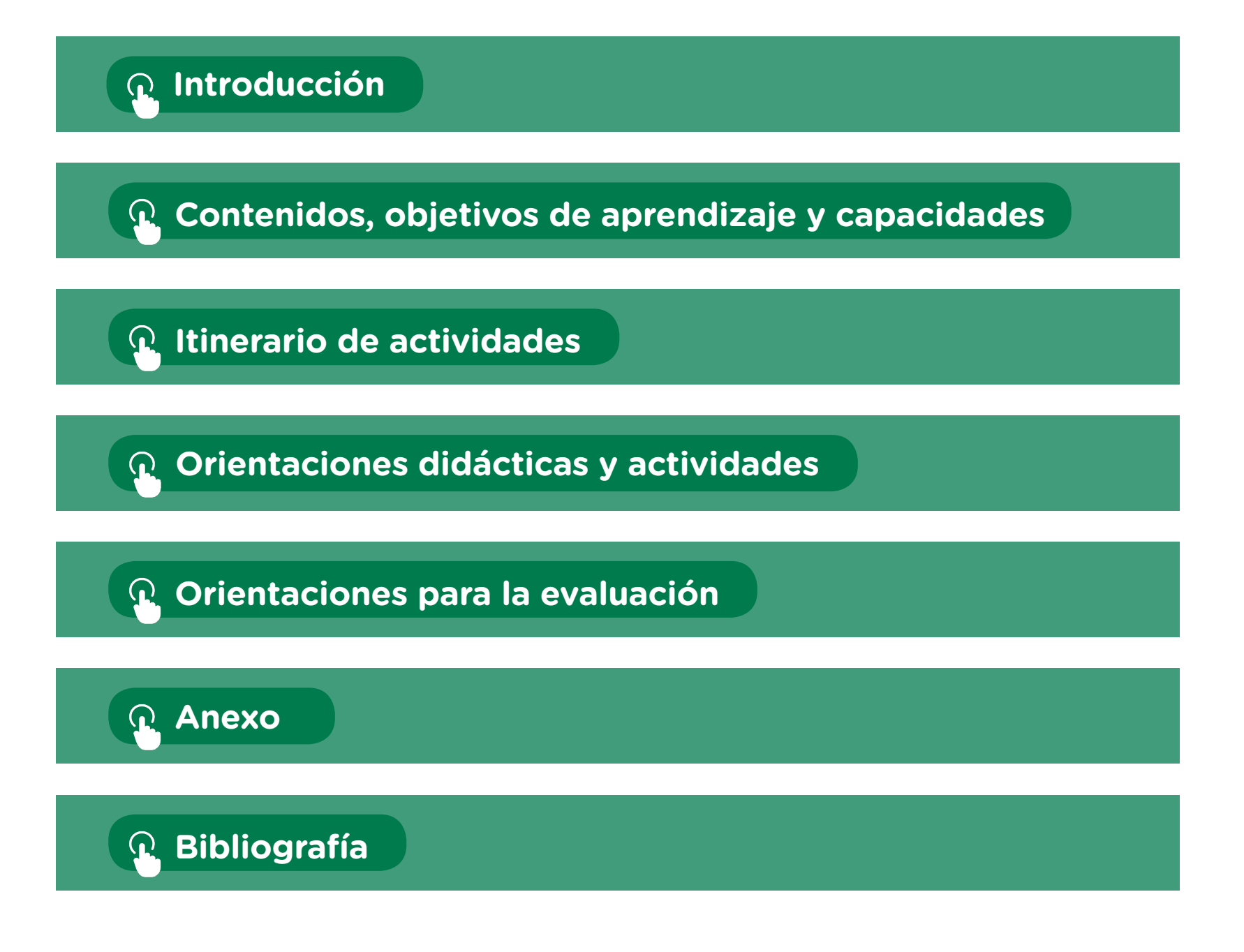

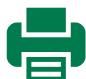

## <span id="page-6-0"></span>**Introducción**

Realizada en el contexto de la pandemia de la COVID-19, esta guía presenta un proyecto tecnológico productivo pensado para reflexionar sobre los usos éticos de la tecnología. No solo se busca motivar a los/as estudiantes a crear sus propios prototipos, sino que también se pone especial énfasis en trabajar para el bien común a partir de las necesidades que surjan en la sociedad. Este material también hace hincapié en la organización de etapas bien definidas para la realización de un proyecto. Para ello, se tuvo en cuenta que los/as futuros/as técnicos/as deberán adquirir capacidades vinculadas con la resolución de diversos problemas del mundo socioproductivo en el que vivan. Este desarrollo de los/as estudiantes como profesionales en el futuro se sostiene en las habilidades, capacidades y competencias que deben adquirir en su propio proceso formativo. Para esta guía, los/as estudiantes transitarán las siguientes etapas:

- **1.** Identificación y planteo de la situación problemática. Lo primero que harán los/as estudiantes es identificar claramente la situación en la que tienen que trabajar y reflexionarán sobre **cuál** es el problema que deben resolver.
- **2.** Investigación de mercado y posibles soluciones. Una vez identificado el problema por resolver, los/as estudiantes buscarán soluciones existentes en el mercado local e internacional utilizando diversas fuentes de información, por ejemplo, búsquedas en internet. A partir de esta investigación podrán obtener ideas, elegir los aspectos de productos reales que les parezcan útiles para su propio proyecto y reflexionar sobre posibles defectos en los productos seleccionados. Este proceso les permitirá decidir **qué** tiene que hacer el dispositivo que desarrollarán.
- **3.** Diseño de la solución. A partir de las decisiones tomadas en el punto anterior, entrarán en el proceso creativo diseñando un dispositivo tecnológico. Llevarán adelante esta etapa con un grado de formalismo mucho mayor que la anterior, pues tendrán que documentar sus ideas a través de croquis, esquemas y dibujos asistidos por *software* de diseño. En esta etapa deben establecer **cómo** van a resolver el problema que habían identificado (Wachenchauzer *et al.*, 2011).
- **4.** Implementación de la solución y prototipo. Con el diseño listo procederán a armar el dispositivo tecnológico que idearon, ya sea un robot o un sistema integral. Cada parte dibujada previamente será realizada con los materiales que consideren necesarios en función de la disponibilidad que tengan. Es muy probable que, en esta etapa, se encuentren con partes que no funcionan en conjunto como lo esperaban, enganches que hay que forzar o piezas que no cumplen su función. Estas situaciones llevarán a los/as estudiantes a la etapa de testeo de los elementos que componen su prototipo y su funcionamiento.

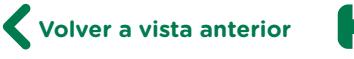

- **5.** Testeo y puesta a punto. Además de evaluar las partes físicas del prototipo realizado, deberán testear que el código escrito realice las acciones esperadas al ser ejecutado. La etapa de pruebas demanda originalidad para detectar errores y posibles elementos que mejorar en el producto mientras se encuentre en estado de prototipo. Todo lo que observen que se puede o se debe mejorar forma parte de la revisión del diseño, lo cual debería motivarlos/as para recapitular sobre el proceso de creación del dispositivo que armaron y revisar lo realizado en etapas anteriores.
- **6.** Documentación del producto final. Cada etapa previa de desarrollo del proyecto se documentó de forma parcial en etapas anteriores. Al finalizar se pretende que se unifique la documentación, se revise y se hagan las modificaciones necesarias para la puesta en producción del producto. A la documentación que ya habían generado le sumarán archivos específicos del tipo de producto que están realizando. Por ejemplo, si el dispositivo en cuestión tiene partes electrónicas, tendrán que adjuntar un BOM (*bill of materials*) con el detalle de cada componente electrónico, las cantidades necesarias y los posibles proveedores con sus códigos de producto donde pueden adquirirlos. Estas acciones apuntan a dejar el producto listo para entrar en producción.
- **7.** Análisis de costos. Utilizando toda la documentación generada se procede a analizar tiempos y costos de producción. En esta etapa hay que tener en cuenta las cantidades de cada parte, los tiempos de producción y la posible inversión en maquinaria, entre otras cosas.
- **8.** Marketing y servicio postventa. Una vez terminado el producto, documentado y listo para ser producido, se deben idear formas de promocionarlo y lograr que los posibles clientes tomen conocimiento de él. Además, hay que pensar en la forma de dar soporte técnico a los clientes usuarios.

De estas ocho etapas, el presente material contempla en forma detallada las cinco primeras y deja a los/as estudiantes con la experiencia de haber desarrollado un prototipo físico, funcional y bien documentado. La puesta en producción del producto final excede a esta guía pero no deja de ser identificada para que los/as estudiantes consideren y reflexionen sobre la posible continuación de sus creaciones.

**Volver a vista anterior**

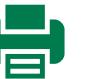

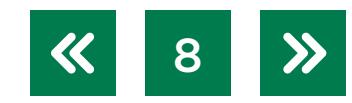

### <span id="page-8-0"></span>**Contenidos, objetivos de aprendizaje y capacidades**

En esta propuesta se seleccionaron los siguientes contenidos y objetivos de aprendizaje de las unidades curriculares Física, Matemática, Taller y Tecnología de la Representación de primer año del segundo ciclo del *Diseño Curricular* de la modalidad Técnico Profesional.

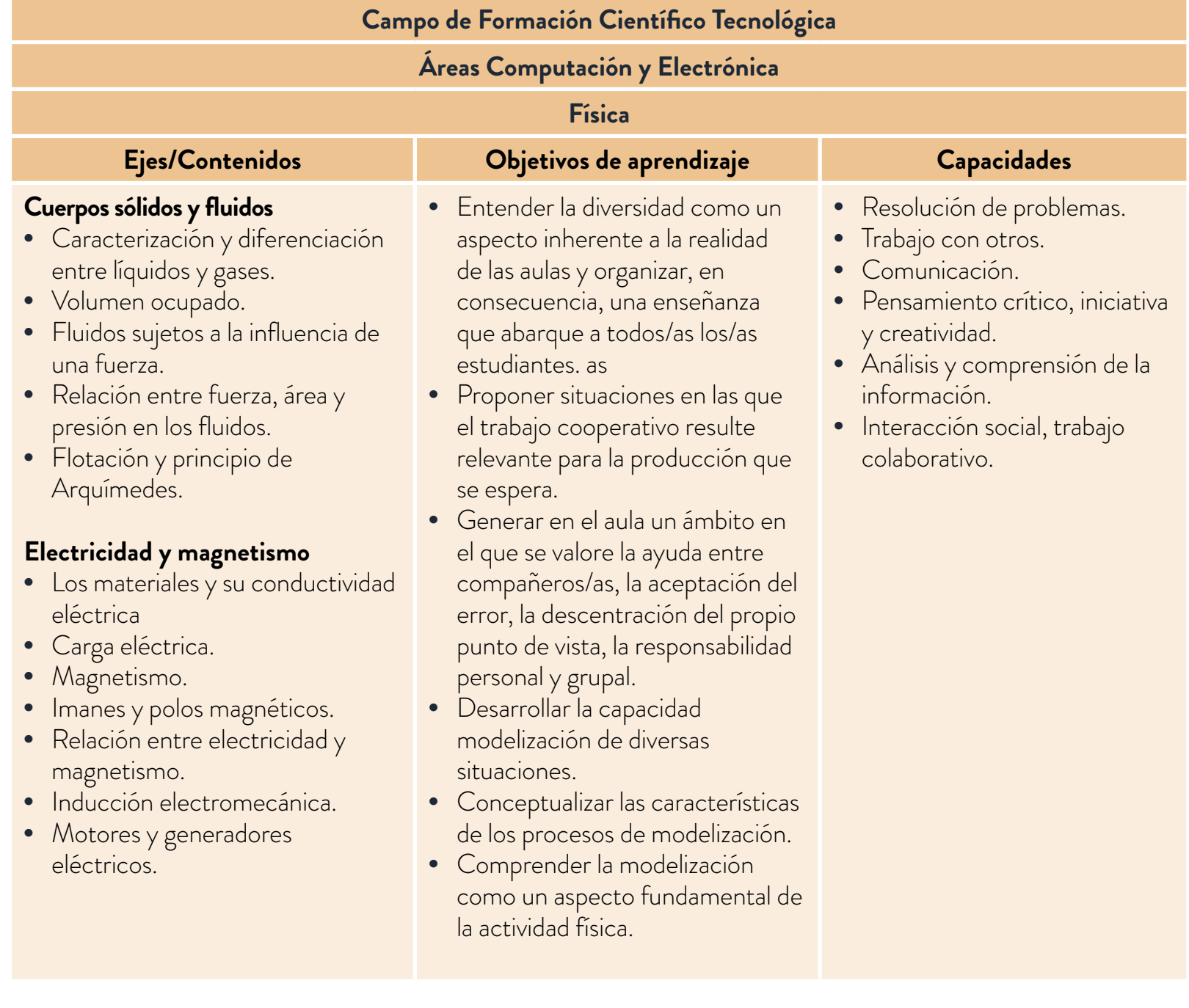

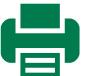

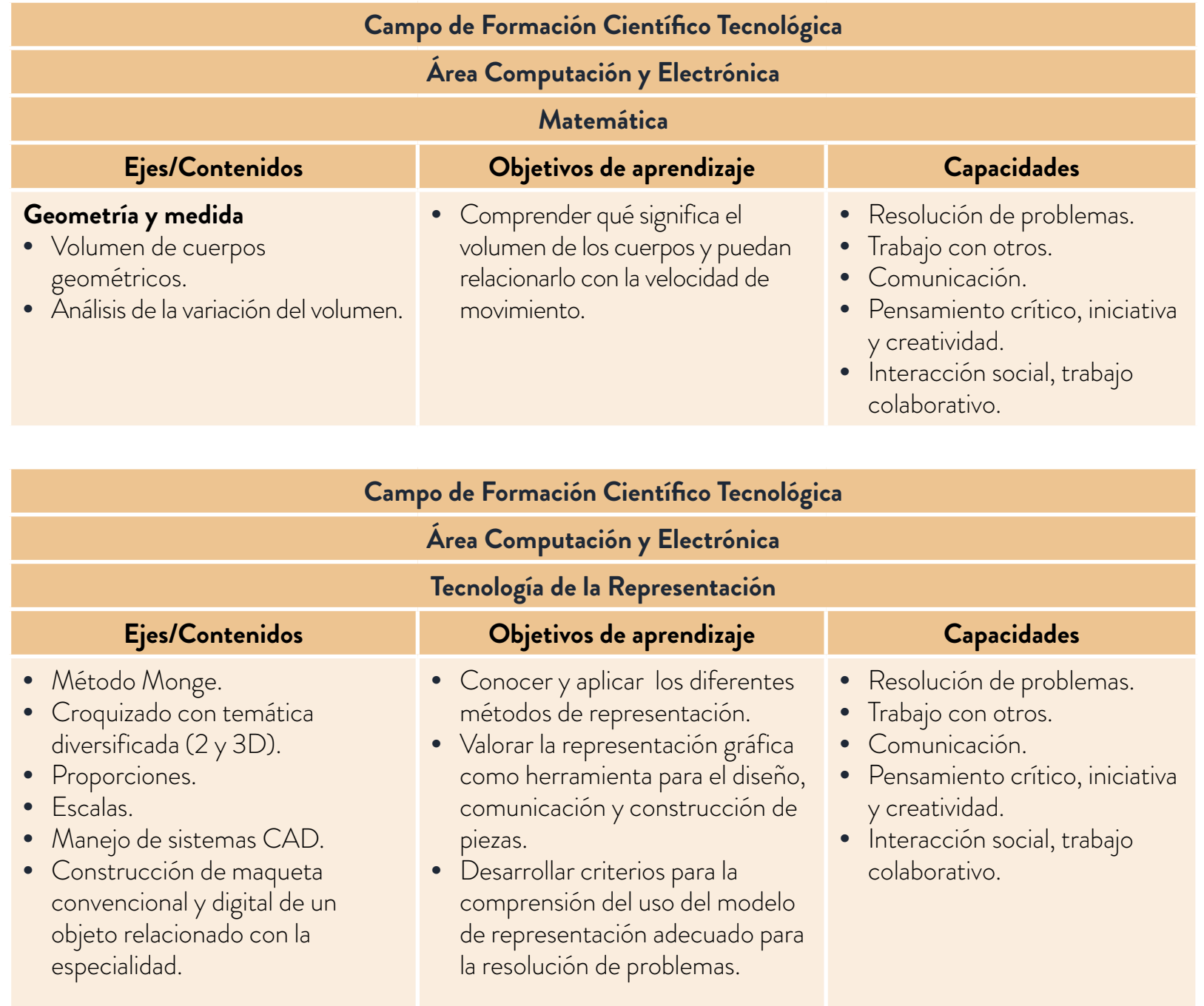

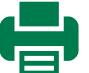

### <span id="page-10-0"></span>**Itinerario de actividades**

#### **Actividad 1**

#### **Respirador artificial**

[Se investigará acerca de la función de un respirador artificial, sus partes y por qué es](#page-11-1)  necesario que los hospitales estén equipados con estos dispositivos.

### **Actividad 2**

#### **Motores y engranajes**

[Se desarrollará un sistema de piñón y corona conectados a un motor paso a paso](#page-14-0)  y se lo programará utilizando una placa controladora. También se investigará sobre magnetismo y el funcionamiento de los motores eléctricos.

### **Actividad 3**

#### **El volumen**

[Se investigará el volumen de los cuerpos geométricos para analizarlo luego en el](#page-17-0)  contexto del respirador.

#### **Actividad 4**  $\mathbf Q$

#### **El ambú**

Se investigará la física detrás del desplazamiento de aire necesario para que un respirador artificial funcione correctamente.

### **Actividad 5**

#### **Prototipo de un respirador artificial**

[Se desarrollará un prototipo de respirador artificial a partir de lo investigado en las](#page-21-0)  actividades anteriores.

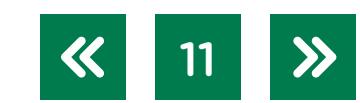

1

2

3

4

### <span id="page-11-0"></span>**Orientaciones didácticas y actividades**

Las siguientes actividades están pensadas para motivar a los/as estudiantes a utilizar tecnologías que ofrezcan soluciones a situaciones problemáticas existentes en diferentes contextos. En primer lugar, investigarán y reflexionarán sobre la importancia y el funcionamiento de los respiradores artificiales. En segundo lugar, trabajarán en el desarrollo de un prototipo funcional por partes y, luego, analizarán las características de los motores y cómo generar movimiento a partir de estos. A continuación estudiarán la manera de desplazar aire. Por último, desarrollarán un prototipo de respirador artificial.

En todas las etapas del desarrollo del proyecto se promoverá la importancia de registrar el proceso, utilizando la digitalización de los materiales generados: investigaciones, cálculos, imágenes, videos y audios formarán parte de la documentación del proyecto.

Es importante que toda esta información se encuentre organizada y accesible para todos los usuarios que participan en el proyecto. Para acompañar este proceso se puede acceder a un conjunto de tutoriales que se encuentra en el Campus Virtual de Educación Digital. Estos recursos digitales serán útiles al momento de [Crear y editar](https://campusvirtualintec.buenosaires.gob.ar/course/view.php?id=1291), Publicar y [compartir](https://campusvirtualintec.buenosaires.gob.ar/course/view.php?id=1297), [Organizar](https://campusvirtualintec.buenosaires.gob.ar/course/view.php?id=1296) y [Explorar y experimentar](https://campusvirtualintec.buenosaires.gob.ar/course/view.php?id=1294).

### <span id="page-11-1"></span>**Actividad 1. Respirador artificial**

Para comenzar, los/as estudiantes investigarán en internet acerca de los usos, las partes y la importancia de los respiradores artificiales. A través de preguntas guía y del trabajo en equipo, se adentrarán en los temas relacionados a este tipo de tecnología. Además, analizarán un prototipo diseñado en una universidad argentina para empezar a entender la complejidad de las partes que necesitarán utilizar cuando desarrollen su propio mecanismo.

#### <span id="page-11-2"></span>**Respirador artificial**

**Actividad 1**

- **a.** Debido a la pandemia de COVID-19, se ha hablado mucho de la importancia de los respiradores artificiales. Reunidos en grupos, investiguen en internet y luego respondan las siguientes preguntas.
	- **1.** ¿Qué es un respirador artificial?
	- **2.** ¿En qué circunstancias se utiliza?
	- **3.** ¿Qué partes posee un respirador artificial?
	- **4.** ¿Por qué es tan importante, frente a una pandemia como la provocada por el coronavirus, que los hospitales posean respiradores artificiales?

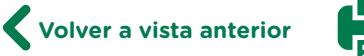

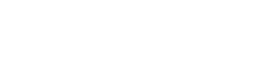

Al momento de realizar la búsqueda en internet, deben tener en cuenta algunos criterios que les permitirán obtener una información confiable y de utilidad para los fines deseados. Para ello, les recomendamos el video "Búsquedas y selección de la [información"](https://www.educ.ar/recursos/150315/bsquedas-y-seleccion-de-la-informacion#gsc.tab=0), en el portal Educ.ar.

- **b.** Si dispusieran de una impresora 3D en la escuela, ¿qué elementos se podrían imprimir para ayudar a disminuir los contagios por COVID-19? Hagan una lista de los elementos y analicen cuáles necesitarían piezas que no se pueden imprimir.
- **c.** El video ["Diseño de prototipo para respirador automático"](https://www.youtube.com/watch?v=ydK6PlHSeP4) muestra un prototipo de respirador artificial diseñado por un equipo de investigación de una universidad argentina: la Universidad Adventista del Plata. Este respirador puede ser fabricado con piezas impresas en 3D. Luego de analizar el video, contesten el cuestionario a continuación.
	- **1.** ¿Qué partes le faltan al mecanismo descripto en el video?
	- **2.** ¿Les parece un buen punto de partida para fabricar un respirador artificial?
	- **3.** ¿En qué lugar del respirador colocarían ustedes la bomba de aire? ¿Por qué?
	- **4.** ¿Qué tipo de motor usarían? ¿Motor de corriente continua, motor paso a paso, o servomotor? Justifiquen la respuesta.
	- **5.** ¿Podría un prototipo como este convertirse en un producto de uso profesional y comercializable? Justifiquen la respuesta.

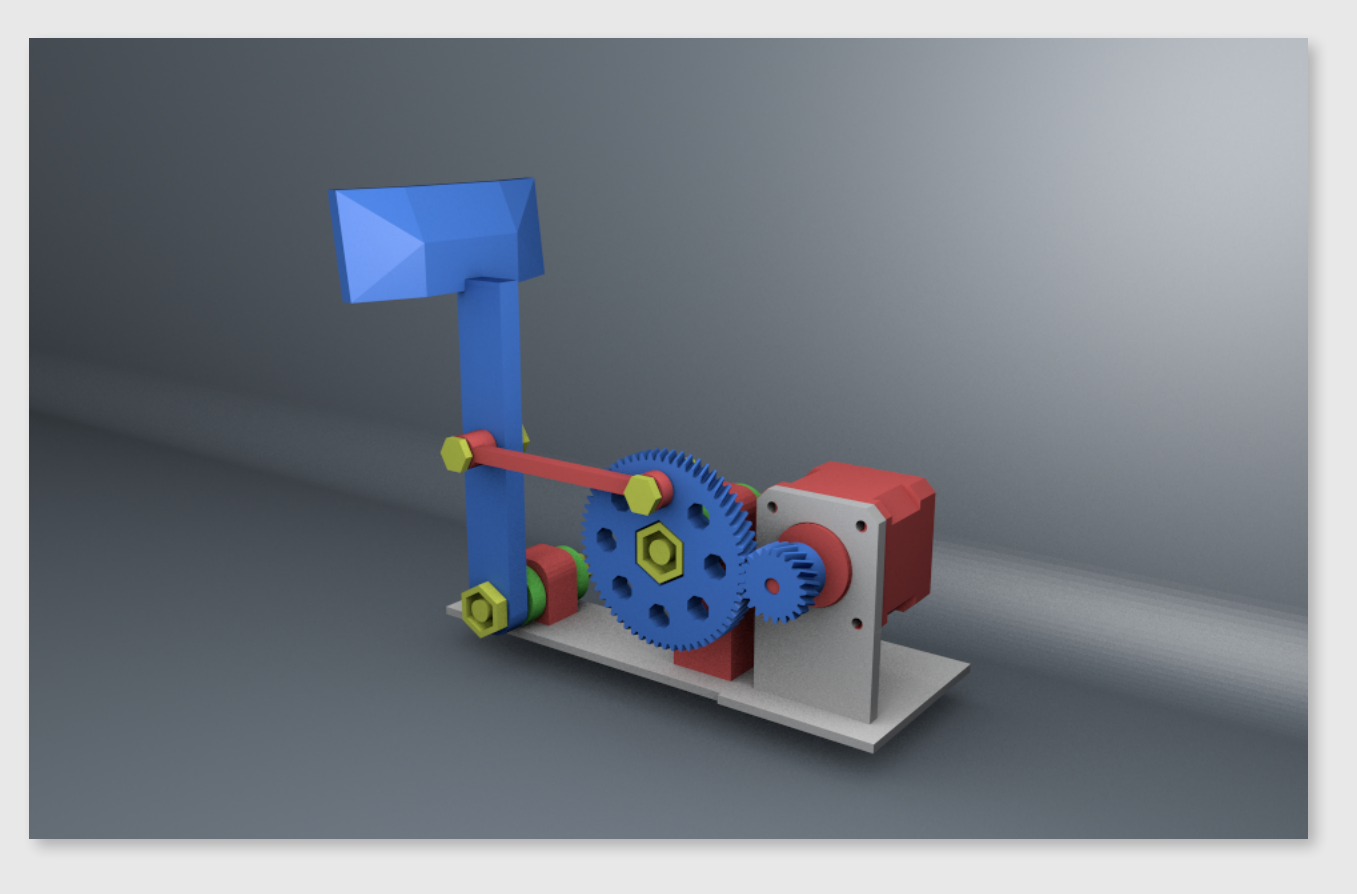

Detalle del sistema de engranajes del prototipo de respirador artificial.

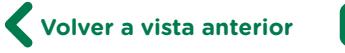

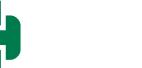

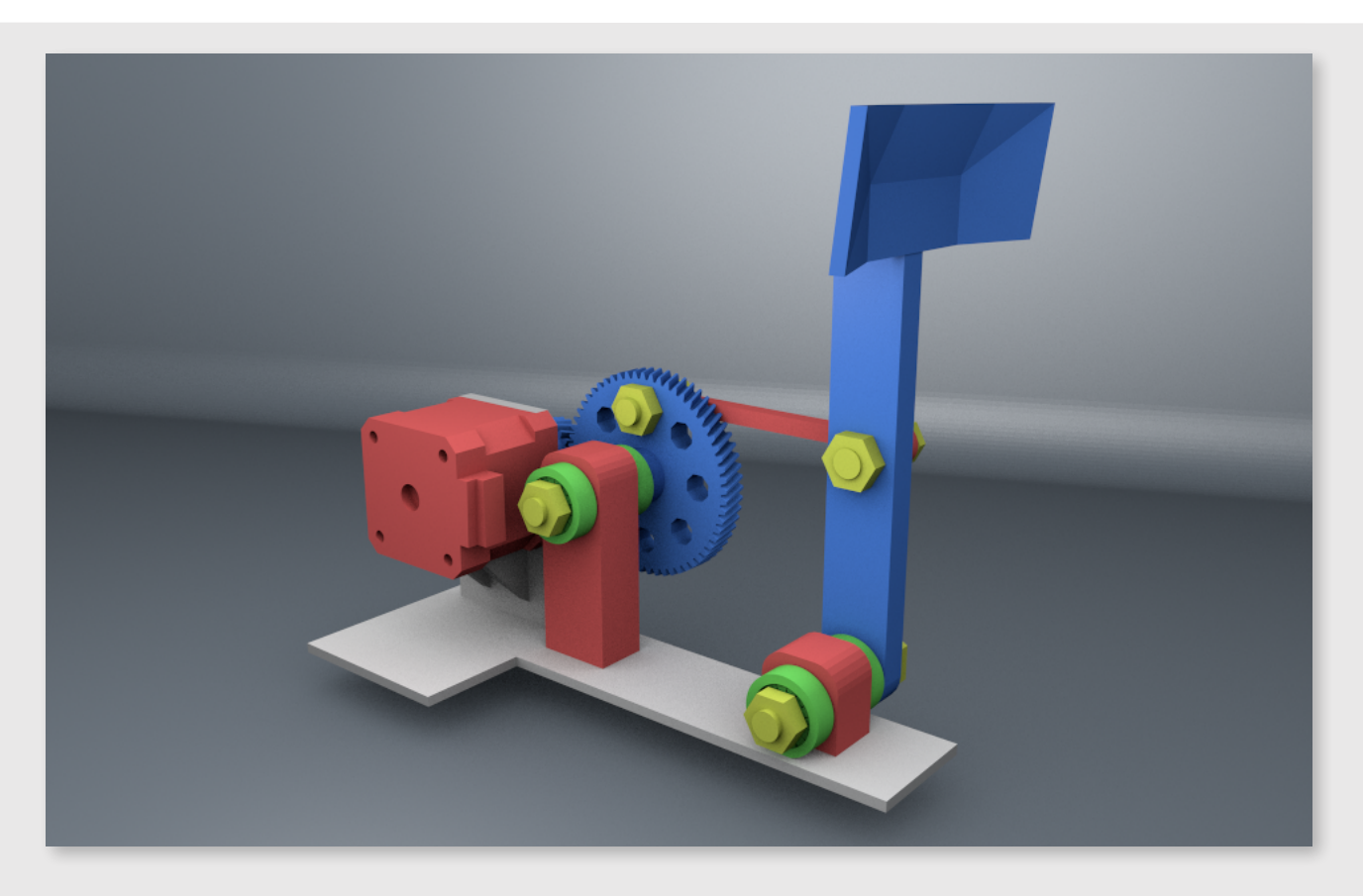

Detalle del motor y la palanca del prototipo de respirador artificial.

**d.** Investiguen en internet, teniendo en cuenta los criterios de búsqueda de información y las características de otros modelos de respiradores artificiales. Luego, a partir de las preguntas que figuran a continuación, confeccionen una tabla comparativa que incluya al menos dos modelos.

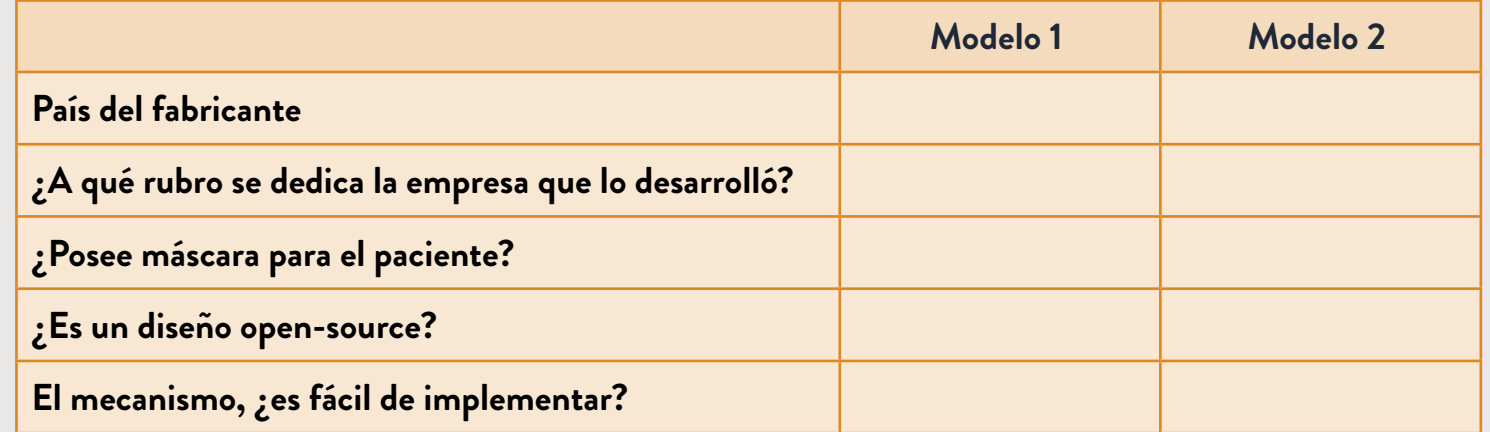

**e.** A partir de lo respondido, hagan un croquis con todas las partes que identificaron y, en interacción, piensen cuál sería la mejor para un dispositivo similar. Conserven el dibujo para compararlo más adelante con el diseño definitivo que implementen. Digitalicen el diseño por medio de una foto y guárdenlo en forma organizada para que sea parte de la documentación del proyecto.

[Actividad siguiente](#page-14-1)

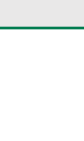

**Volver a vista anterior**

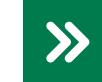

Una vez finalizada esta primera actividad los/as estudiantes tendrán una idea clara sobre el problema con el cual trabajarán durante el resto de las actividades. En esta, en particular, trabajaron especialmente en las dos primeras etapas del desarrollo de un proyecto tecnológico productivo: 1. Identificación y planteo de la situación problemática, y 2. Investigación de mercado y posibles soluciones.

#### <span id="page-14-0"></span>**Actividad 2. Motores y engranajes**

Siguiendo una estrategia de descomposición de un problema grande en problemas más chicos y fáciles de resolver, y luego de haber investigado acerca de las características de un respirador, los/as estudiantes empezarán a trabajar en una de las partes del proyecto: la generación del movimiento. En esta actividad tendrán que reflexionar sobre alternativas posibles para conectar un motor que haga funcionar a todo el dispositivo. Luego de elegir el motor que consideren adecuado, diseñarán las partes de un dispositivo que sirva para resolver una parte del proyecto. Durante toda la actividad trabajarán en grupos y documentarán los aspectos que vayan modelando, teniendo en cuenta las orientaciones para realizar la documentación del proyecto.

Es importante que los/as estudiantes identifiquen las etapas en las que están trabajando y las incorporen como forma de resolución de problemas. El círculo virtuoso que será parte de la metodología de trabajo incluye las siguientes etapas:

- **1.** Identificar claramente el problema que van a abordar.
- **2.** Diseñar una solución acorde al problema.
- **3.** Implementar el diseño realizado.
- **4.** Testear que todo funcione correctamente.

Además, en caso de falla en los testeos, deberán volver a la etapa en la que puedan trabajar para mejorar el trabajo realizado.

#### <span id="page-14-1"></span>**Motores y engranajes**

**a.** El prototipo de ejemplo está diseñado a partir de un motor paso a paso Nema 17. Otras opciones podrían ser el modelo Nema 23 o el BYJ48. Al final de esta guía se encuentra un anexo con una explicación sobre el funcionamiento del motor paso a paso y las maneras de controlarlo. Busquen las hojas de datos de los tres motores mencionados y completen la siguiente tabla.

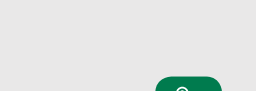

**Actividad 2**

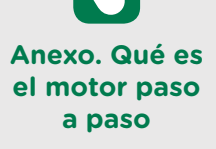

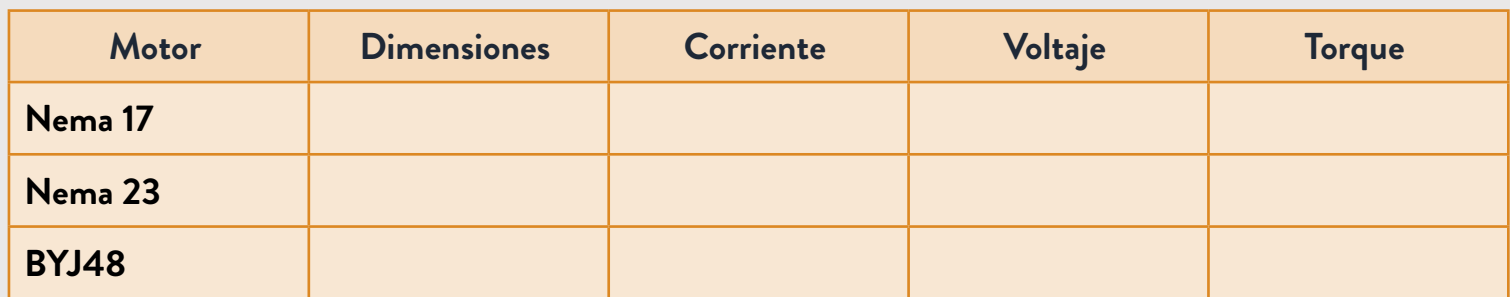

- **b.** Luego de completar la tabla, contesten las siguientes preguntas:
	- **1.** ¿Se puede cambiar el motor sin modificar piezas en el diseño original?
	- **2.** ¿Por qué es indispensable conocer la corriente y el voltaje antes de utilizar un componente?
	- **3.** ¿Qué representa el torque de un motor? ¿Por qué necesitamos conocerlo antes de elegir el modelo que usaremos en nuestro proyecto?
	- **4.** Los tres motores de la tabla son paso a paso, ¿qué ventaja tiene utilizarlos? ¿Lo reemplazarían por un motor de corriente continua? ¿Y por un servomotor?
- **b.** Investiguen sobre el funcionamiento de los motores de corriente continua para entender las razones por las que podría no ser una buena idea utilizarlos en un proyecto como este. Respeten los siguientes pasos en la investigación:
	- **1.** Para comenzar, completen la tabla describiendo brevemente la función de cada parte del motor.

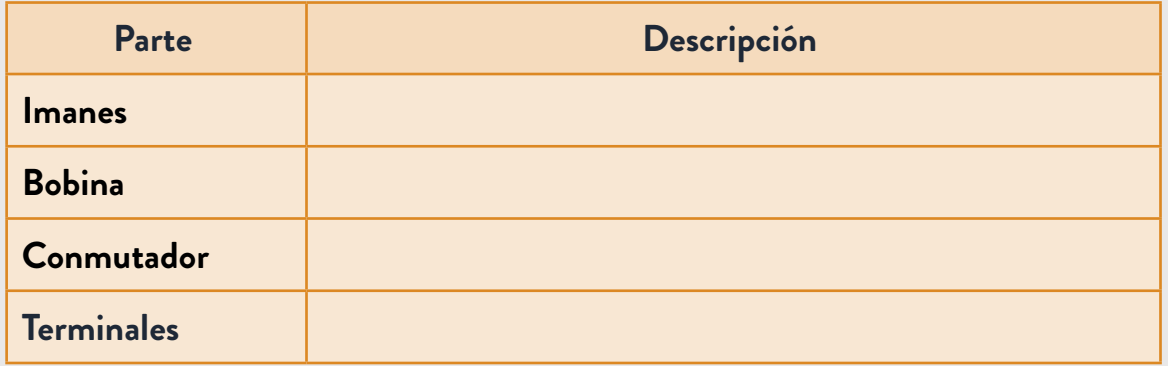

- **2.** Hagan un esquema ubicando las partes que describieron en la tabla.
- **3.** ¿Cómo podrían elegir la dirección en la que gira el motor?
- **4.** ¿Cómo podrían aumentar o disminuir la velocidad a la que gira el motor?
- **5.** ¿Cómo harían para que el motor frene?
- **6.** ¿Son precisos los movimientos que se generan a partir de este tipo de motores?
- **c.** En su libro *Mobile Robots: Inspiration to Implementation (Jones et al*., 1993) los autores nos cuentan que hay distintas formas de utilizar engranajes. Dibujen un esquema sencillo de cada configuración que se nombra en la siguiente tabla:

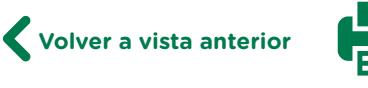

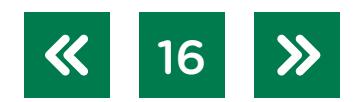

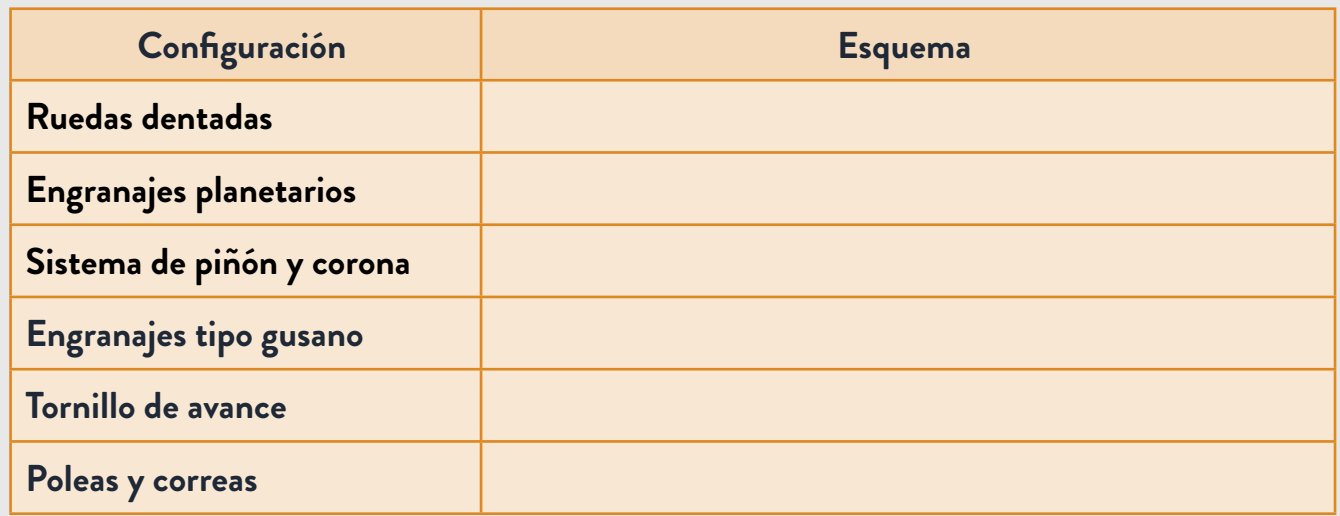

- **d.** Luego de dibujar los sistemas de transmisión de movimiento de la tabla anterior, contesten las siguientes preguntas:
	- **1.** ¿Qué sistema utiliza el prototipo de la actividad 1?
	- **2.** ¿Cuál consideran que es la mejor opción para un dispositivo similar? ¿Por qué?
	- **3.** Hagan un croquis que incluya el motor y el sistema que eligieron y analicen los posibles problemas que podrían tener al implementarlo.
- **e.** A partir de todo lo investigado hasta el momento, diseñen en 2D el sistema de transmisión de movimiento que eligieron. Realicen el esquema del mecanismo utilizando el método de Monge.
- **f.** Una vez realizado el diseño en 2D, dibujen las piezas necesarias para armarlo utilizando *software* CAD. Algunos programas que podrían tener en cuenta para esta actividad son [FreeCAD](https://www.freecadweb.org/), LibreCAD, [Tinkercad](https://www.tinkercad.com/) y 3D Builder, de uso libre. Pueden consultar el tutorial [de LibreCAD](https://campusvirtualintec.buenosaires.gob.ar/course/view.php?id=927) y el [tutorial de 3D Builder](https://campusvirtualintec.buenosaires.gob.ar/course/view.php?id=1311) en el Campus Virtual de Educación Digital.
- **g.** Realicen un diagrama de conexión para el motor elegido y una placa controladora. En el diagrama, muestren cómo conectarían los cables del motor, la placa y la alimentación. Para este punto utilicen *[Fritzing](https://fritzing.org/)* y generen una imagen para adjuntar a la documentación del proyecto. Tengan en cuenta que las conexiones representadas en este esquema determinarán el código que escriban para controlar el motor.
- **h.** Habiendo identificado los problemas por resolver y luego de realizar los diseños de los distintos aspectos analizados, armen el prototipo. Si disponen de una impresora 3D, utilícenla para las partes que diseñaron. Si no, usen materiales del taller. Junto con las impresiones, armen la electrónica según el diagrama que realizaron en [Fritzing](https://fritzing.org/).

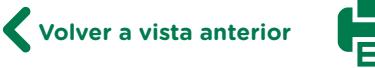

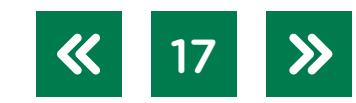

- **i.** Testeen que las partes estén bien diseñadas y que encajen sin problemas. Si es necesario, vuelvan atrás en el proceso de creación y modifiquen el diseño para que funcione correctamente cuando lo implementen.
- **j.** Una vez que esté armado, con las piezas bien diseñadas y con la electrónica cableada, programen la placa controladora para que todo el sistema empiece a funcionar.
- **k.** Presenten los mecanismos en grupo a sus compañeros/as de clase y comparen las distintas soluciones que pensaron.

[Actividad anterior](#page-11-2) **[Actividad siguiente](#page-17-1)** 

En esta actividad los/as estudiantes desarrollaron un pequeño dispositivo que genera movimiento. En el transcurso de la actividad tomaron decisiones sobre motores, sistemas de transmisión de movimiento y diseño. A lo largo de la actividad, trabajaron en grupos en los que discutieron las ideas más adecuadas para llegar a las mejores soluciones.

Los/as estudiantes descompusieron un problema grande y complejo en subproblemas más fáciles de resolver. En el caso del respirador artificial, resolverán y analizarán cómo darle movimiento a una pieza para, luego, en la siguiente actividad, analizar sus características. De esta manera, en lugar de analizar al respirador artificial como un todo, abordarán cada mecanismo interno por separado.

### <span id="page-17-0"></span>**Actividad 3. El volumen**

El flujo de oxígeno que pasa por el tubo del respirador es de aproximadamente 4 litros por minuto y, en determinados momentos, podrán necesitarse flujos mayores para alcanzar mejores picos de presión. En esta actividad analizaremos cómo calcular ese flujo en función del diámetro del tubo.

#### <span id="page-17-1"></span>**El volumen**

En un respirador artificial hay un tubo por el cual pasa el oxígeno que llega al paciente. Es esperable que por el tubo pasen aproximadamente 4 litros por minuto. En esta actividad analizaremos cómo podemos medir estos aspectos.

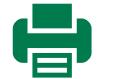

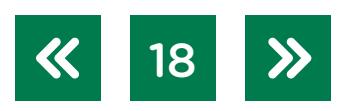

**Actividad 3**

- **a.** ¿Qué es el volumen de un cuerpo geométrico? ¿En qué unidades se mide? Investiguen en internet.
- **b.** Un tubo para el respirador tiene forma cilíndrica. Un cilindro tiene dos bases circulares.

Para analizar este cálculo les proponemos observar un modelo construido en [Geogebra,](https://www.geogebra.org/3d/hdf987bw) con el cual analizarán la relación del volumen con respecto a la altura.

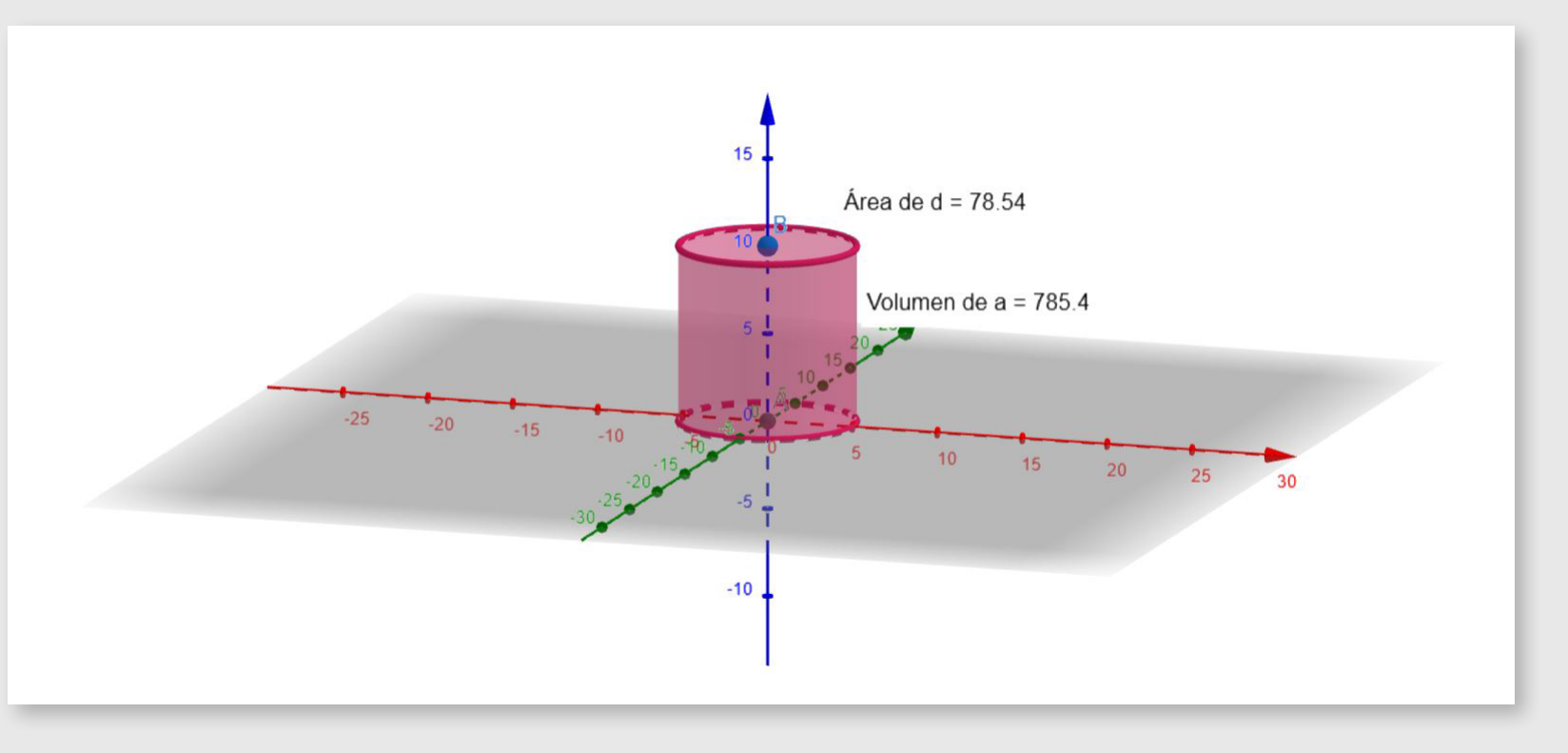

Al mover el punto B (altura) sobre el eje podrán observar la variación de volumen.

Para profundizar en la utilización de GeoGebra, les recomendamos visitar el tutorial de [GeoGebra](https://intec.bue.edu.ar/course/view.php?id=158) en el Campus Virtual de Educación Digital.

Para calcular el volumen del cilindro, es necesario analizar cuántos círculos iguales a la base entran. Entonces, la fórmula para calcular el volumen es

### **V = superficie de la base x altura**

Calculen, ahora, el volumen de estos cilindros:

- **1.** Base de radio 5 cm y altura de 10 cm.
- **2.** Base de diámetro 10 cm y altura de 25 cm.
- **c.** Encuentren la altura de un cilindro que tiene un volumen de 500 cm3 y cuya base tiene un radio de 10 cm.
- **d.** Un cilindro tiene una capacidad para 5 litros y su base tiene un radio de 10 cm. ¿Cuál es la altura del cilindro? (Recuerden que 1 litro = 1000 cm3).

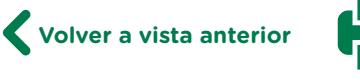

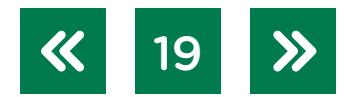

- **e.** El oxígeno pasa por un tubo cilíndrico con diámetro interno de 3 cm y una velocidad de 4 cm por segundo. Si el tubo está lleno, ¿cuánto oxigeno fluye por el tubo en 1 minuto?
- **f.** Un tubo cilíndrico tiene un diámetro interno de 5 cm. Si queremos que el oxígeno fluya a razón de 4 litros por minuto y el tubo esté lleno en 3 minutos, ¿cuál debe ser la altura del tubo?
- **g.** Un tubo cilíndrico de 1 m de alto tiene un diámetro externo de 6 cm y un diámetro interno de 4 cm. Si, para construirlo, se usan 8 g de plástico por cada centímetro cúbico, ¿cuánto plástico es necesario?

[Actividad anterior](#page-14-1) **Actividad siguiente** 

En esta actividad se propone a los/as estudiantes analizar una de las partes del respirador desde los modelos matemáticos necesarios. Para ello, deberán medir el largo del tubo en función de la cantidad de oxigeno que se necesita suministrar. Para tomar esa decisión es necesario analizar, por un lado, qué significa el volumen de los cuerpos geométricos. En la actividad se hace hincapié, fundamentalmente, en el cilindro porque es la forma que tiene el tubo, pero se podrían agregar otras formas geométricas, como cubos o prismas. Además se analiza la equivalencia de unidades de medida de volumen y de capacidad. En la puesta en común, se podrá analizar la relación entre estos conceptos y el de velocidad, como proponen las últimas actividades. Es decir, estas actividades permiten el análisis del uso del respirador y las decisiones de su construcción en función de aspectos de uso necesarios para la salud de la población. Se espera que quede claro que el tamaño del tubo no puede ser azaroso, sino que depende de varios aspectos: el flujo de oxígeno que se pretende, el diámetro y el largo del tubo.

Se propone la utilización Geogebra para construir y analizar construcciones geométricas.

### **Actividad 4. El ambú**

Una pieza indispensable en todo respirador artificial es la bomba de aire (ambú). En esta actividad los/as estudiantes analizarán distintos aspectos de este componente para poder trabajar de manera práctica.

### **El ambú**

**a.** Lean el siguiente texto extraído del libro *Historia de las ideas científicas, de Leonardo Moledo y Nicolás Olszevicki* (2014).

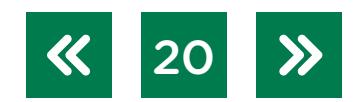

**Actividad 4**

"Había pasado que Hierón II, el tirano (gobernador, digamos) de Siracusa le había confiado oro a un orfebre para que le hiciera una corona. Cuando la tuvo, Hierón II sospechó que el orfebre —de quien la historia no conserva el nombre pero que sin duda le hizo un favorcito a la ciencia— había 'distraído' una parte de oro y la había reemplazado por plata. La cuestión es que Hierón II, acostumbrado a pedirle a Arquímedes que le resolviera problemas imposibles, le solicitó que lo comprobara. Arquímedes vio que la corona pesaba exactamente lo mismo que lo que pesaba la cantidad de oro que el rey le había dado al orfebre. Pero eso no garantizaba nada: tranquilamente el orfebre podría haber mezclado otros metales y mantener el peso constante alternando el volumen.

Ahora bien: nuestro matemático sabía que la plata es más ligera que el oro: si el orfebre hubiese añadido plata a la corona, ésta debería ocupar un volumen mayor que el de un peso equivalente en oro (porque, en el mismo volumen, una corona de oro y plata pesaría menos que una de oro puro). El problema es que no tenía ni la más remota idea de cómo medir el volumen de algo tan irregular como una corona.

Y resulta que la solución al problema le vino en uno de los mejores lugares que existen para pensar: la bañadera (que, en ese entonces, no era sino una tina). Arquímedes vio que, al sumergirse, su cuerpo desplazaba agua para afuera, y sospechó que el volumen de agua desplazado tenía que ser igual al volumen de su cuerpo. No había tiempo que perder: según se cuenta, Arquímedes corrió, desnudo como estaba, hasta su casa (por lo visto, no se estaba bañando en domicilio, sino en una casa de baños públicos, al estilo griego: no olviden que no había agua corriente), e hizo el experimento con la corona supuestamente adulterada y con el peso en oro puro. Resultó que, efectivamente, la corona desplazaba más agua, o sea, que tenía más volumen, o sea que el orfebre le había mezclado metales no tan nobles como el oro. Por supuesto que el rey ordenó ejecutar al orfebre, que se convirtió así en un insospechado e involuntario mártir de la ciencia."

- **b.** Imiten el experimento de Arquímedes sumergiendo en agua distintos objetos y calculando la cantidad de líquido que desplazan.
- **c.** Luego de leer el texto sobre Arquímedes, reunidos en grupos contesten las siguientes preguntas:
	- **1.** ¿Cuál era el problema que Hierón II le pidió a Arquímedes que resolviera?
	- **2.** ¿Por qué era un problema de volumen y no de peso?
	- **3.** ¿Qué relación había entre el agua que se desplazó cuando Arquímedes se metió en la bañera y la que debería desplazar la corona al ser sumergida?

- **d.** Una parte indispensable de un respirador es la bomba de aire llamada ambú (acrónimo del inglés *airway mask bag unit*). Este puede ser presionado manualmente o por un dispositivo electromecánico que genere presión en sus bordes. Por otro lado, es importante saber cuánto aire se está insuflando en los pulmones de un paciente. Si disponen de una bomba como esta (puede ser parte de un tensiómetro manual en desuso, por ejemplo) prueben llenarla con agua y ver qué volumen de líquido desplaza al ser presionado. Luego, contesten las siguientes preguntas:
	- **1.** El volumen desplazado, ¿cambia si el ambú contiene un líquido o un gas?
	- **2.** ¿Qué tipo de gas debería contener el ambú en caso de estar conectado a un paciente?
	- **3.** ¿Se podrían utilizar distintos tipos de gases según el paciente y según el tipo de respirador artificial?

[Actividad anterior](#page-17-1) **Actividad** siguiente

Un vez finalizada esta actividad, los/as estudiantes deberían tener claros los distintos aspectos teóricos y prácticos para trabajar en un prototipo funcional de respirador artificial. Para reducir la complejidad del problema que analizaron en la actividad 1, lo dividieron en dos partes: el motor y los mecanismos de accionamiento de la bomba de aire (actividad 2), y el ambú (actividad 3). Ahora ya están listos/as para abordar el proyecto que propone la secuencia.

### <span id="page-21-0"></span>**Actividad 5. Prototipo de un respirador artificial**

Para desarrollar su propio prototipo de respirador artificial, los/as estudiantes no solo tendrán en cuenta los conocimientos adquiridos, sino que también pondrán en práctica las etapas presentes en un proyecto tecnológico productivo:

- **1.** Identificación y planteo de la situación problemática.
- **2.** Investigación de mercado y posibles soluciones.
- **3.** Diseño de la solución.
- **4.** Implementación de la solución y prototipado.
- **5.** lesteo y puesta a punto.
- **6.** Documentación del producto final.
- **7.** Análisis de costos de producción.
- **8.** Marketing y servicio postventa.

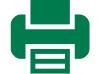

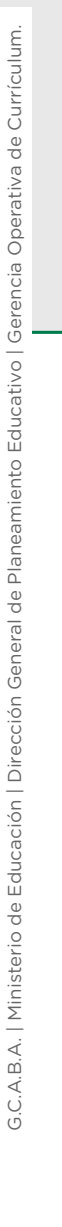

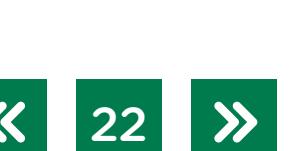

**[Actividad 1.](#page-11-2)  Respirador artificial**

**[Actividad 2.](#page-14-1)  Motores y engranajes**

**[Actividad 3.](#page-17-1)  El volumen**

De estas ocho etapas solo trabajarán en las primeras cinco dejando un prototipo listo para encarar las etapas productivas que exceden a este material. La actividad está planteada a partir de la identificación de cada una de estas etapas.

#### <span id="page-22-0"></span>**Prototipo de un respirador artificial**

**Actividad 5**

En esta actividad desarrollarán, en grupos, un prototipo de respirador artificial funcional. Para este trabajo es necesario tener en cuenta cada etapa del desarrollo de un proyecto tecnológico productivo. Es preciso considerar que, para la realización del prototipo, la etapa de testeo y puesta a punto se suma a las que ya fueron atravesando.

### **Etapa 1: Identificación y planteo de la situación problemática**

**a.** Reunidos en grupos escriban un párrafo que describa claramente cuál es la situación problemática que quieren resolver. De ser necesario, acompañen lo escrito con imágenes.

#### **Etapa 2: Investigación de mercado y posibles soluciones**

- **b.** Investiguen en internet distintos modelos de respiradores artificiales. Traten de documentar, a través de tablas, información que consideren relevante, como tipo de respirador, precio, prestaciones, cuál es la actividad principal de la empresa que lo desarrolló, características que lo diferencian de sus competidores, etcétera.
- **c.** A partir de haber investigado las ofertas que se encuentran en el mercado local e internacional, elijan dos tipos de implementaciones posibles y vuélquenlas en esquemas.

#### **Etapa 3: Diseño de la solución**

- **d.** En esta etapa formalizarán, a través de la documentación, lo que pensaron previamente. En primer lugar, hagan un croquis que muestre las partes del respirador artificial que quieren realizar. En este tienen que estar las interacciones entre componentes principales y tiene que verse claramente el mecanismo que utilizarán para accionar el ambú.
- **e.** Documenten los componentes electrónicos que utilizarán y hagan un diagrama que muestre las conexiones entre ellos. Para esto, pueden usar un *software libre*, como [Fri](https://fritzing.org/)[tzing](https://fritzing.org/). Junto con el esquema de las conexiones, hagan una tabla con las cantidades y los nombres de los componentes que piensan utilizar.
- **f.** Basándose en el método Monge, formalicen el diseño del respirador artificial que idearon.
- **g.** Dibujen las partes que componen el respirador artificial con un programa de diseño 3D. Si disponen de una impresora 3D en la escuela, hagan los diseños atendiendo a la posibilidad de imprimir las piezas que diseñen. Tengan en cuenta, en el diseño, los espacios

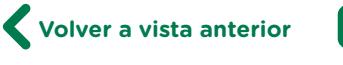

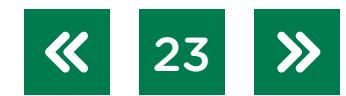

que ocupan los componentes electrónicos que listaron previamente. Pueden utilizar las hojas de datos para dimensionarlos con precisión.

### **Etapa 4: Implementación de la solución y prototipado**

- **h.** Basándose en los diseños que hicieron en el punto anterior, armen el prototipo de respirador artificial. Usen la impresora 3D o los materiales que tengan a disposición en el taller.
- **i.** Escriban el código de control para la placa programable si el modelo realizado tiene una.

#### **Etapa 5: Testeo y puesta a punto.**

- **j.** Revisen el prototipo que armaron para asegurarse de que cada parte esté correctamente diseñada. Hagan una lista de las partes que tendrían que mejorar para que el funcionamiento sea óptimo.
- **k.** Optimicen el código que utiliza la placa controladora para mejorar el funcionamiento del mecanismo que desarrollaron.
- **l.** Vuelvan a la etapa de diseño para documentar los cambios que consideren pertinentes. Una vez que el prototipo funcione como planificaron, muestren el desarrollo que hicieron al resto de la clase.

#### Actividad anterior

Identificando claramente cada etapa del desarrollo de un proyecto tecnológico productivo, los/as estudiantes realizaron un prototipo funcional. Con los modelos realizados y en funcionamiento podrán reflexionar sobre las etapas que vendrán a continuación en caso de querer comercializar un producto a partir del trabajo que hicieron.

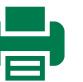

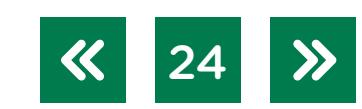

### <span id="page-24-0"></span>**Orientaciones para la evaluación**

Según Alicia Camilloni (1998), "la evaluación es un recurso indispensable para el perfeccionamiento de los dos procesos que nos interesan: la enseñanza y el aprendizaje". Teniendo en cuenta estas palabras, proponemos las siguientes formas de evaluar lo realizado en este material.

Las actividades propuestas en este material se presentan como trabajos de equipo. Por lo tanto, es de suma importancia tener en cuenta el rol de cada estudiante y el trabajo con sus pares. En el libro *Introducción a la enseñanza para la diversidad*, Rebecca Anijovich, Mirta Malbergier y Celia Sigal (2004) nos proponen la siguiente rúbrica para que cada estudiante pueda autoevaluar el trabajo realizado en sus grupos:

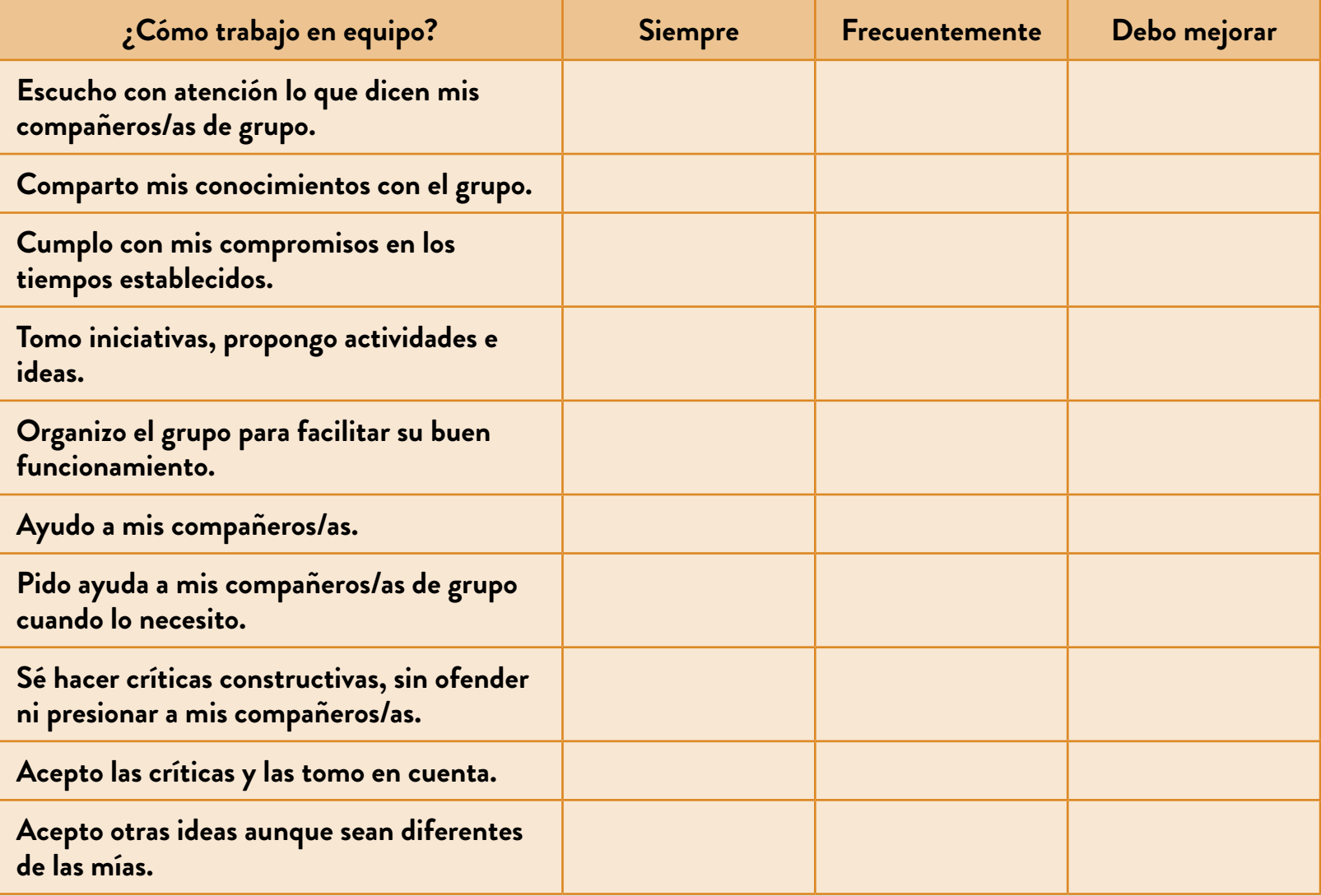

Compartir esta grilla antes de empezar a trabajar con las actividades puede ayudar a que los/as estudiantes conozcan los criterios de evaluación acerca del trabajo en grupo. Especialmente en la actividad 1, en la que empiezan a desarrollar ideas y a realizar actividades en equipo.

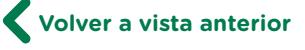

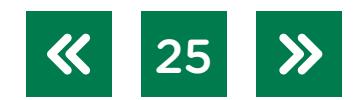

Además de tener en cuenta el trabajo grupal, en las actividades 2 y 3 existe la posibilidad de evaluar los diseños concretos que los/as estudiantes realizaron. Es importante que la documentación sea clara y que les sirva, luego, para las actividades siguientes. Una opción es pedirles a los/as estudiantes que presenten los trabajos realizados, de modo que el/la docente pueda tener información acerca del proceso de aprendizaje de cada grupo con respecto al problema sobre el que va a trabajar y el nivel de dominio de las características técnicas.

Para las actividades 4 y 5, es importante proponer actividades vinculadas a la presentación del trabajo de cada equipo:

**1.** En primer lugar, cada grupo puede presentar un portafolios con toda la documentación que fueron produciendo a lo largo del proyecto. Algunas preguntas que pueden guiar la reflexión de cada estudiante en este punto:

- **•** ¿Qué etapa te resultó más desafiante? ¿Por qué?
- **•** ¿En qué etapa sentiste que requerías mayor ayuda de la/el docente o de tus compañeros/ as? ¿Por qué?
- **•** ¿Cuál fue la etapa que más disfrutaste? ¿Por qué?

La utilización de un portafolios propone que toda la documentación del proyecto se encuentre organizada y contenida en diferentes formatos, tales como documentos, imágenes, audio, videos, entre otros, para obtener un contenido completo, propicio para analizar e identificar cuáles fueron los aprendizajes, cómo se produjeron y qué falta incorporar. Para ello se sugiere almacenar toda esta información en una carpeta compartida en Drive, y una presentación o un documento con enlaces que presente la organización de los documentos que contiene. El tutorial [¿Cómo hago para subir un archivo a Google](https://campusvirtualintec.buenosaires.gob.ar/course/view.php?id=367)  [Drive?](https://campusvirtualintec.buenosaires.gob.ar/course/view.php?id=367), del Campus Virtual de Educación Digital presenta una ayuda para administrar estos archivos en la nube.

**2.** En segundo lugar, y haciendo uso de las imágenes generadas para la documentación, pueden exponer frente a sus compañeros/as los prototipos que produjeron acompañados de una presentación multimedia que sirva de soporte para contar cómo fue el proceso creativo por el que pasaron y qué ideas descartaron en el camino.

Existe una gran variedad de recursos disponibles para generar una presentación multimedia y la elección del recurso correcto depende de la forma en que se pretende comunicar el proyecto. A continuación se presentan algunas herramientas:

- **•** Editor de presentaciones: Presentaciones Google Drive, OpenOffice Impress.
- **•** Imágenes interactivas: Thinglink
- **•** Infografías[: Canva](https://campusvirtualintec.buenosaires.gob.ar/course/view.php?id=1277), Inkscape, [Easelly](https://campusvirtualintec.buenosaires.gob.ar/course/view.php?id=181)

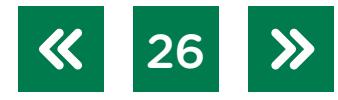

**3.** Otra opción que puede ser complementaria a las anteriores es la de compartir el diseño realizado a través de plataformas como Thingiverse en las que tendrán que subir los planos y explicar brevemente cómo armar el respirador artificial.

Este tipo de plataformas proponen un espacio virtual de colaboración donde los/as usuarios/as aportan y utilizan creaciones realizadas por la comunidad, con el objetivo de facilitar, enriquecer y optimizar proyectos.

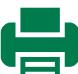

### <span id="page-27-0"></span>**Anexo**

#### **Qué es el motor paso a paso**

El motor paso a paso, también conocido como motor Stepper, es un dispositivo electromecánico que convierte una sucesión de impulsos eléctricos en desplazamientos angulares controlados.

La ventaja de este motor es que tiene precisión angular y puede ser controlado en un sistema de lazo abierto, es decir, no es necesaria la retroalimentación de posición. Se utiliza principalmente en robots, drones, automatización, impresoras digitales, etcétera.

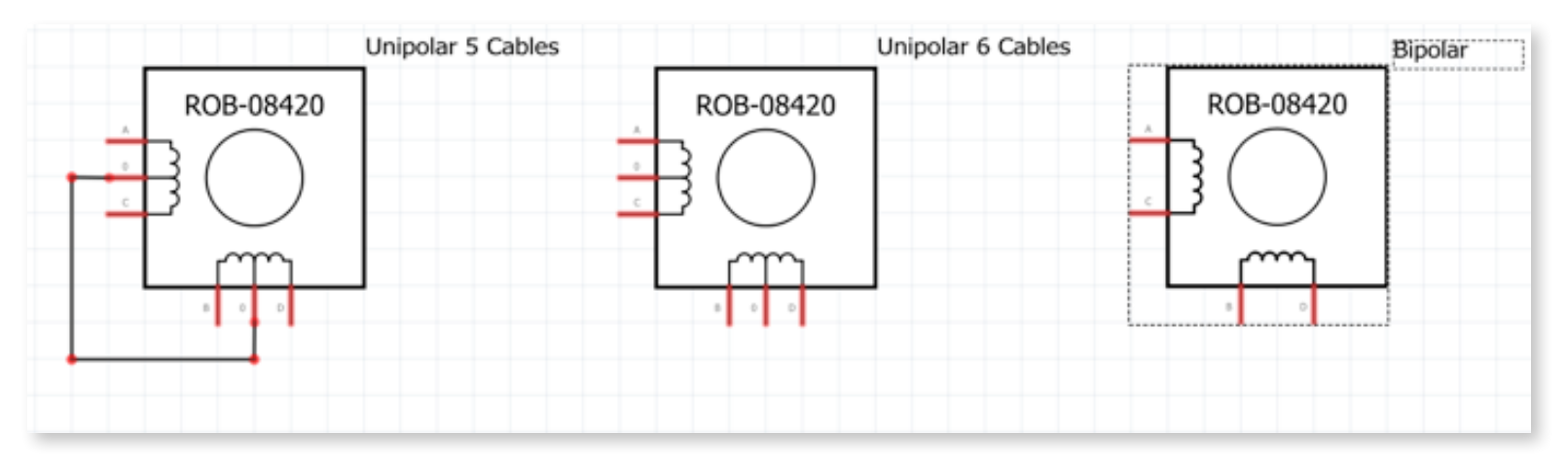

Este tipo de motor está diseñado para que solo se mueva un paso cada vez, de ahí su nombre. Por tal motivo, podemos utilizar una placa Arduino con un circuito electrónico para estimular una de sus bobinas (o varias según el caso) y saber la cantidad de desplazamiento sin necesidad de colocar un sensor a la salida.

Para diferenciar los motores unipolares y bipolares, hay que tener en cuenta lo siguiente:

- **•** Un unipolar puede usar un par de transistores Darlington para excitar una u otra mitad de cada bobina.
- **•** Un motor bipolar no puede ser controlado de la misma manera porque hay que invertir el sentido de circulación de la corriente, según en qué fase esté; por eso es necesario usar un puente H o puente en H (*H-bridge*).

Para entender cómo funciona, el puente H, damos como ejemplo un sistema de montaje a base de interruptores o llaves: cuando usamos los interruptores en la posición de la imagen izquierda, el motor gira en un sentido que llamaremos directo; pero si los colocamos en la posición de la derecha, girará en sentido contrario porque hemos invertido la polaridad de la tensión en las entradas del motor (como se ve en el gráfico a continuación), sin necesidad de invertir la polaridad de la tensión de entrada. A estos circuitos se los llama "puente H" porque recuerdan a una H alrededor del motor.

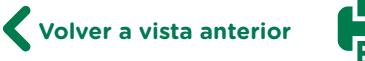

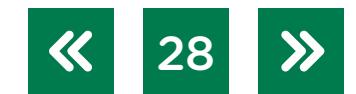

29

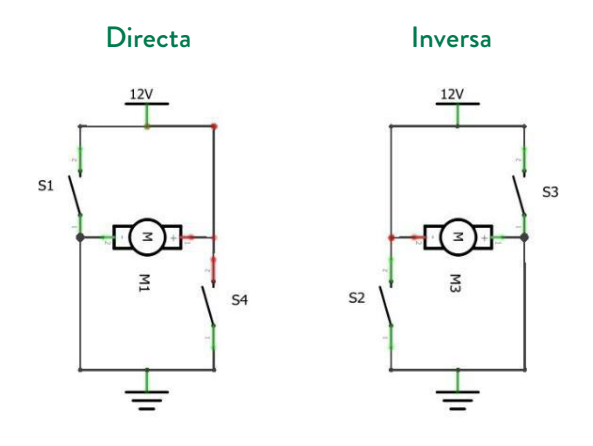

#### **Una de las formas de controlar un motor paso a paso**

Los motores bipolares son más complejos de controlar, ya que, como vimos antes, el flujo de corriente tiene que cambiar de dirección a través de las bobinas con una forma determinada.

Para esto debemos conectar cada una de las dos bobinas en un puente H, pero depende de la corriente que consume: si es hasta 600 mA, se puede usar este primer circuito; entonces utilizaremos el integrado L293 que contiene dos puentes H (*datasheet*).

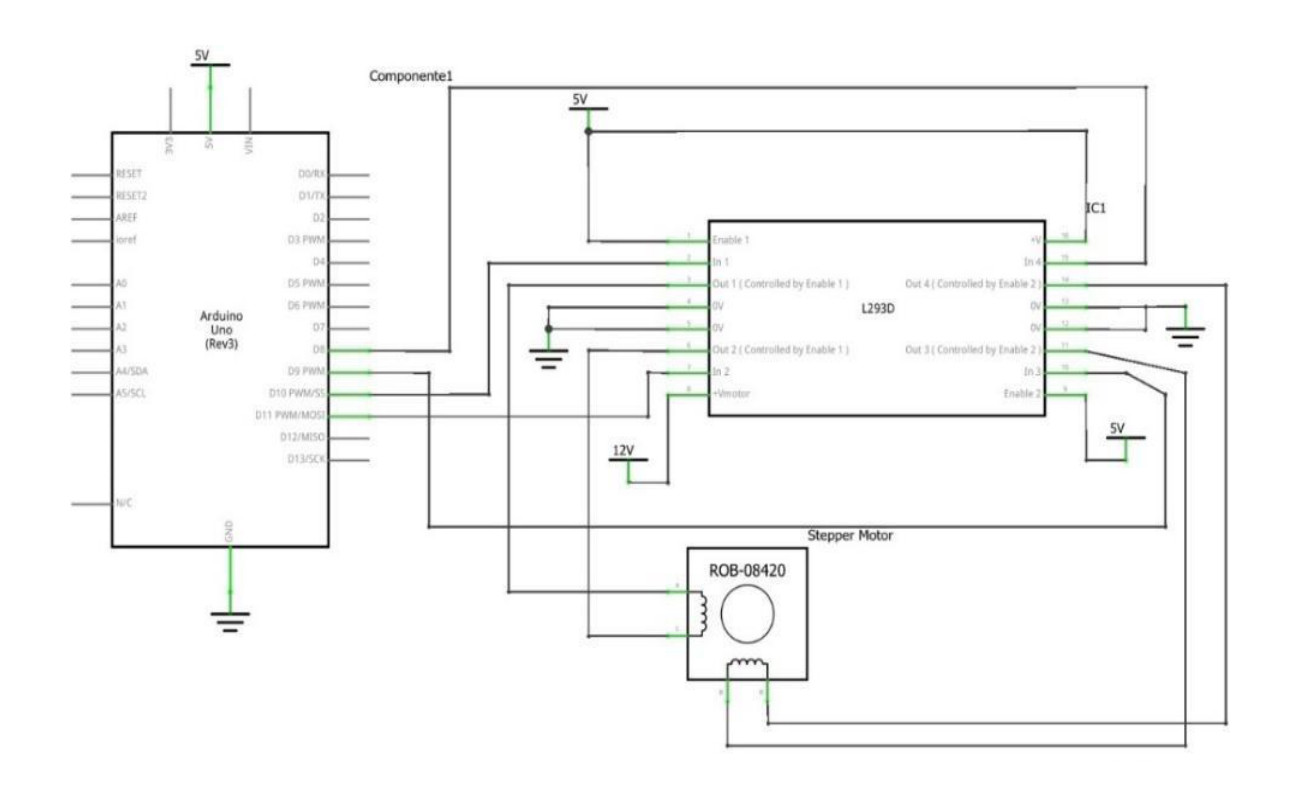

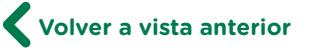

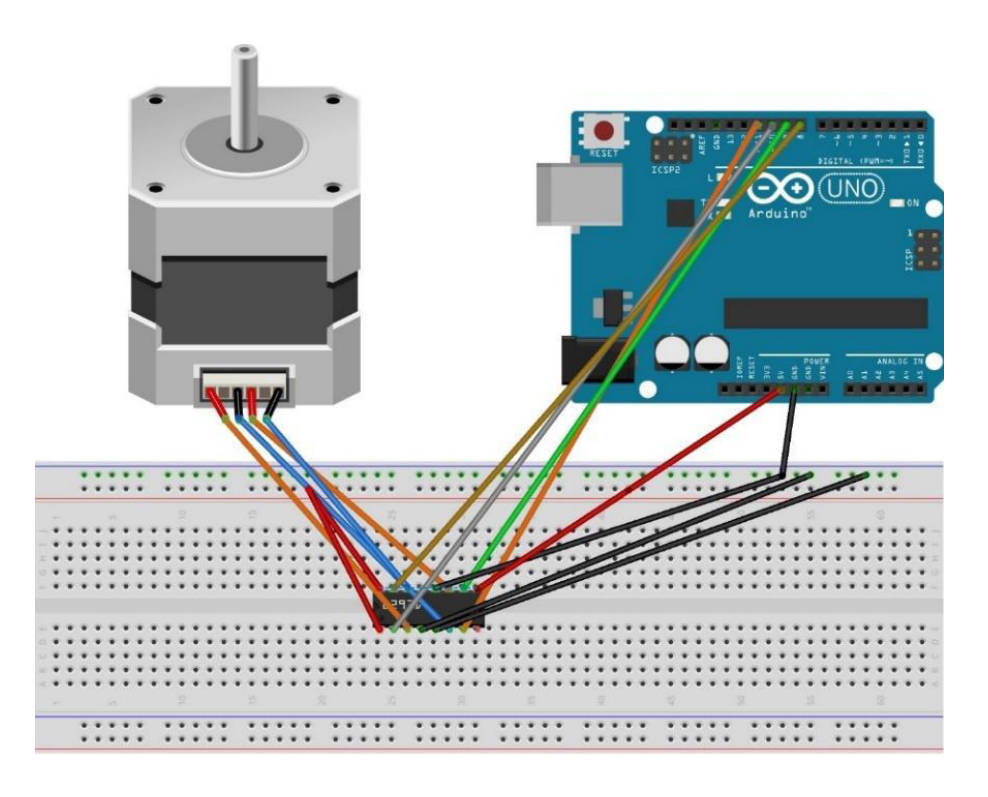

El código de Arduino simple, que utilizamos para manejarlo:

```
int MotorP1 = 11;
int MotorP2 = 10;
int MotorP3 = 9;int MotorP4 = 8;
void setup() {
pinMode(MotorP1, OUTPUT); // Se define 
como pin de salida
pinMode(MotorP2, OUTPUT); // Se define 
como pin de salida
pinMode(MotorP3, OUTPUT); // Se define 
como pin de salida
pinMode(MotorP4, OUTPUT); // Se define 
como pin de salida
}
void loop() {
//Girar sentido horario por dos 
segundos
digitalWrite(MotorP4, HIGH);
digitalWrite(MotorP3, LOW);
digitalWrite(MotorP2, LOW);
digitalWrite(MotorP1, LOW);
delay(50); // Realizamos una demora 
antes de pasar al próximo
```
**Volver a vista anterior**

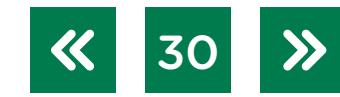

```
//Girar sentido anti horario por dos 
segundos
digitalWrite(MotorP4, LOW);
digitalWrite(MotorP3, HIGH);
digitalWrite(MotorP2, LOW);
digitalWrite(MotorP1, LOW);
delay(50); // Realizamos una demora 
antes de pasar al próximo
}
```
En este ejemplo, se ve que gira a la derecha por dos segundos y luego gira a la izquierda por dos segundos.

El tiempo prolongado de este circuito puede provocar el recalentamiento del integrado L293, por lo que hay que verificar el consumo del motor: si supera los 600 mA, utilice el próximo circuito.

#### **Utilización del L298N para mayor potencia**

Las conexiones para el proyecto de motor paso a paso con Arduino, con L298N.

Esquema de conexión de un motor paso a paso con Arduino:

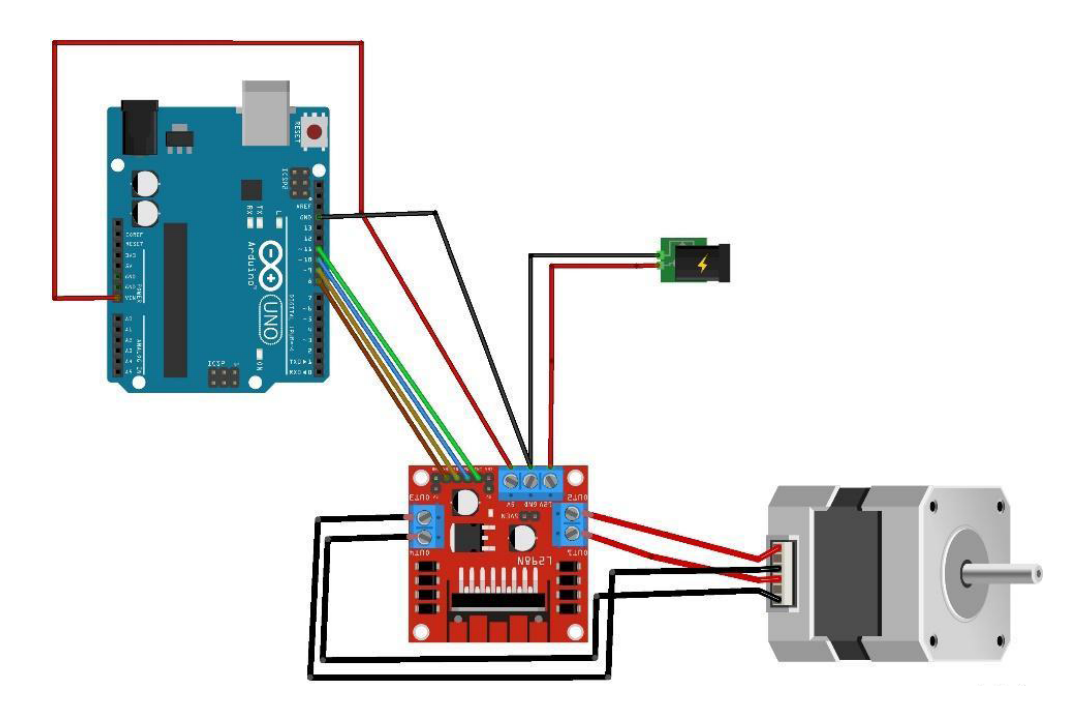

Como vemos en el gráfico, el motor paso a paso tiene 4 cables; los cables 1 y 3 van juntos, al igual que los cables 2 y 4 (cada par representa una bobina interna). Este tipo de motores requieren de una cantidad de pasos para dar la vuelta de 360 grados; el motor del ejemplo debe dar 200 pasos por vuelta.

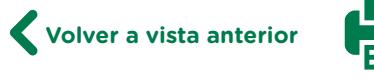

La fuente alimenta 5<sup>°</sup>V del Arduino y se conecta al módulo L298N. Es importante que las masas del alimentador de 12V estén unidas, tanto con la masa del módulo L298N como con la del Arduino.

En general, el consumo de este tipo de motor es de aproximadamente 800 mA, pero puede variar dependiendo del motor, por lo que se recomienda verificar el consumo primero.

#### **El código del programa para L298**

El programa que está a continuación utiliza la librería que debe ser instalada en el programa de Arduino. Esta se puede obtener de la página [Arduino.cc](https://www.arduino.cc/en/Reference/Stepper/) del sitio oficial de Arduino.

El funcionamiento esperado luego de cargar el programa y de ejecutarlo, es que el motor dé una vuelta horaria, otra anti-horaria y, luego, una vuelta en 12 pasos de 30° con una espera de 1 segundo entre pasos. Luego dará una vuelta en 8 pasos de 45° con una espera de 1 segundo entre pasos. Espera 5 segundos y repite todo.

*Código:*

```
#include <Stepper.h>
#define PASOS 200 // Según se especificó, 
tienen 200 pasos el giro completo
// Inicializamos el objeto de la librería 
con los pasos y los 4 pines que usamos.
// En este caso, son 4 pines porque es un 
motor bipolar (4 cables).
Stepper myStepper (PASOS, 8, 9, 10, 11);
void setup() {
myStepper.setSpeed(100); // Ajustamos la 
velocidad del motor a 100 rpm
Serial.begin(9600); // Inicializamos el 
monitor serial y la velocidad de comunicación
}
void loop() {
// Primero una vuelta en sentido horario
Serial.println("1 vuelta sentido 
horario..."); //En el Monitor se va a ver 
el comentario
```
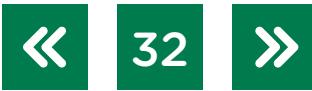

myStepper.step(PASOS);

```
delay(1000); // Realizamos una demora antes 
de pasar al próximo 
// Ahora otra vuelta en sentido contrario
Serial.println("1 vuelta sentido anti-
horario..."); // En el Monitor se va a ver 
el comentario
myStepper.step(-PASOS);
delay(1000); //Realizamos una demora antes 
de pasar al próximo
// Ahora una vuelta en sentido horario en 12 
tramos de 30 grados cada uno
Serial.println("1 vuelta en sentido horario 
en tramos de 30 grados...");
for (int x=0; x<12; x++) {
myStepper.step(PASOS/12);
delay(500); //Realizamos una demora antes 
pasar al otro paso de 30 grados
}
delay(1000); //Realizamos una demora antes 
de pasar al próximo
// Ahora una vuelta sentido anti-horario en 
8 tramos de 45 grados
Serial.println("1 vuelta en sentido horario 
en tramos de 45 grados...");
for (int x=0; x<8; x++) {
myStepper.step(-PASOS/8);
delay(500); //Realizamos una demora antes 
pasar al otro paso de 45 grados
}
delay(1000); //Realizamos una demora antes 
de pasar al próximo
}
```
G.C.A.B.A. | Ministerio de Educación | Dirección General de Planeamiento Educativo | Gerencia Operativa de Currículum G.C.A.B.A. | Ministerio de Educación | Dirección General de Planeamiento Educativo | Gerencia Operativa de Currículum.

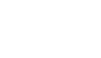

#### **Funciones de la librería**

Para poder entender mejor los comandos de la librería, se incluyen, a continuación, algunos con una pequeña explicación de lo que hacen.

### **Stepper(steps, pin1, pin2) Stepper(steps, pin1, pin2, pin3, pin4)**

### **• Descripción:**

Crea una nueva instancia de la clase Stepper que representa un motor paso a paso, conectado a la placa Arduino. Se utiliza en la parte superior del programa, por encima de setup () y loop (). El número de parámetros depende de cómo se haya conectado el cable al motor —ya sea utilizando dos o cuatro pines de la placa Arduino—.

#### **• Parámetros:**

steps: el número de pasos en una revolución del motor. (int) pin 1, pin 2, pin3, pin4: los pines que están conectados al motor pueden ser solo dos (int).

#### **setSpeed(rpms)**

#### **• Descripción:**

Configura la velocidad del motor en revoluciones por minuto (rpm). Esta función no hace que el motor gire, simplemente selecciona la velocidad a la que va a girar cuando se llame a step ().

#### **• Parámetros:**

rpm: la velocidad a la cual el motor debe girar en revoluciones por minuto; es un número positivo (long).

#### **step(steps)**

#### **• Descripción:**

Enciende el motor durante un número determinado de pasos, a una velocidad determinada por la llamada más reciente a setSpeed (). Esta función es bloqueante, va a esperar hasta que el motor se haya terminado de mover y recién ahí, pasa el control a la siguiente línea en el programa.

#### **• Parámetros:**

steps: el número de pasos para activar el motor. Positivo para girar en una dirección, negativo para girar en la otra (int).

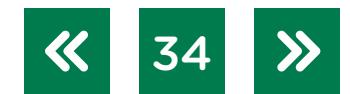

### <span id="page-34-0"></span>**Bibliografía**

- Anijovich, R., Malbergier, M., Sigal, C. (2004). *Una introducción a la enseñanza para la diversidad*. Buenos Aires: Fondo de Cultura Económica.
- Camilloni, A. (1998). *La calidad de los programas de evaluación y de los instrumentos que los integran*. Buenos Aires: Paidós.
- Jones, J., Flynn, A. y Seiger, B. (1993). *Mobile Robots. Inspiration to implementation*. Cambridge.

Moledo, L. y Olszevicki, N. (2014). *Historia de las ideas científicas*. Buenos Aires: Planeta.

Wachenchauzer, R., Manterola, M., Curia, M., Medrano, M., Paez, N. (2011). *Algoritmos y Programación I Con Lenguajes Python*.

#### **Listado de imágenes**

- Página 13. Engranajes del prototipo de respirador artificial. Aporte del equipo ETP, Nivel Secundario, de la Gerencia Operativa de Currículum.
- Página 14. Engranajes del motor y la palanca del prototipo de respirador artificial. Aporte del equipo ETP, Nivel Secundario, de la Gerencia Operativa de Currículum.
- Página 19. Modelo de tubo para respirador construido con Geogebra. <https://www.geogebra.org/3d/hdf987bw>
- Página 28. Esquema de motor paso a paso. Aporte del equipo ETP, Nivel Secundario, de la Gerencia Operativa de Currículum.
- Página 29. Esquema de motor paso a paso. Aporte del equipo ETP, Nivel Secundario, de la Gerencia Operativa de Currículum.
- Página 29. Esquema de control de motor paso a paso. Aporte del equipo ETP, Nivel Secundario, de la Gerencia Operativa de Currículum.
- Página 30. Sistema de conexión. Aporte del equipo ETP, Nivel Secundario, de la Gerencia Operativa de Currículum.
- Página 31. Sistema de conexión. Aporte del equipo ETP, Nivel Secundario, de la Gerencia Operativa de Currículum.

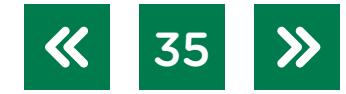

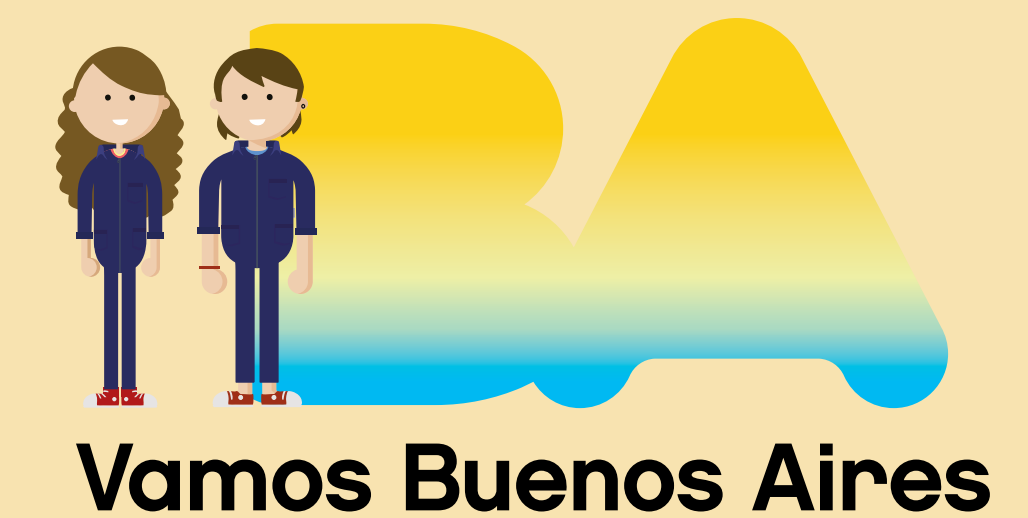

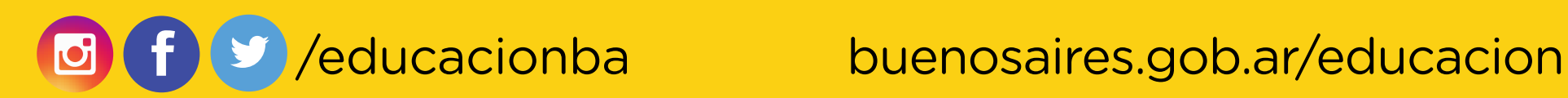